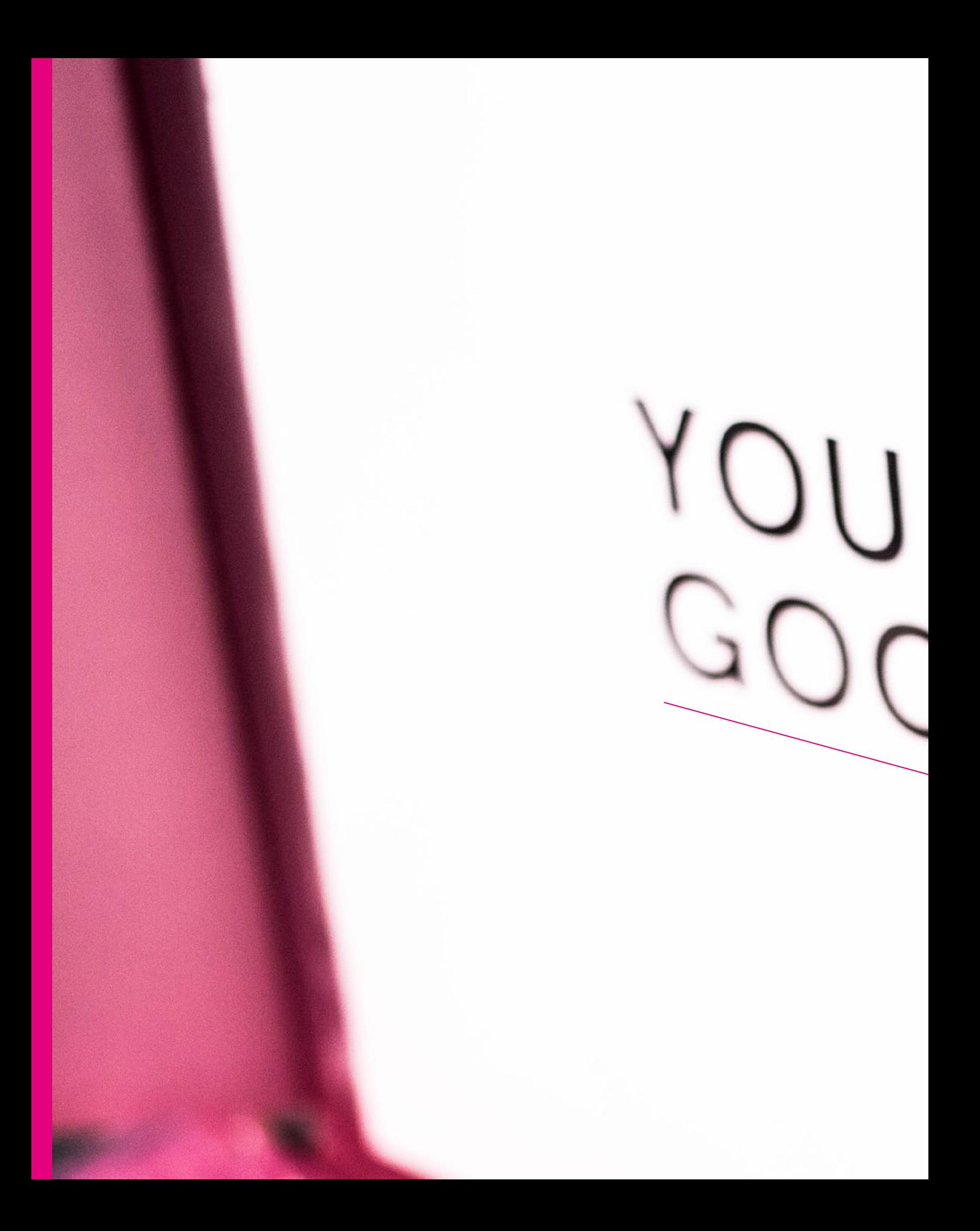

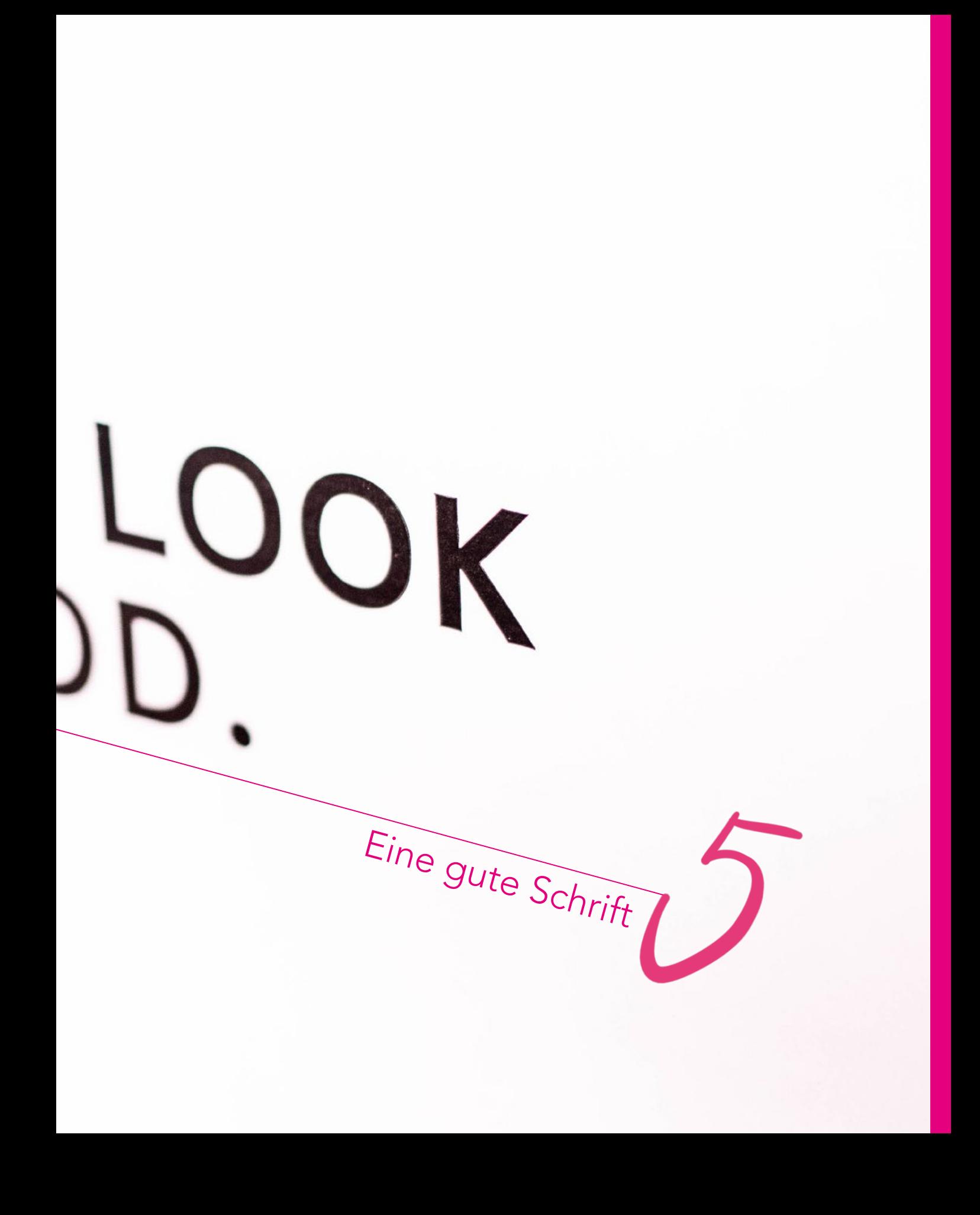

# Eine gute Schrift

*»Wir sehen ständig so viel Schrift, dass wir schon gar nicht mehr hinsehen.« (Erik Spiekermann) – umso wichtiger ist es, sich für die richtige Schrift zu entscheiden und gezielt auf deren Wirkung zu achten.*

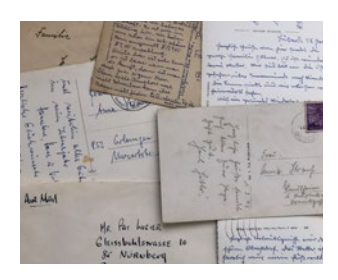

*Abb. 5–1 Beispiele verschiedener Handschriften*

Früher, zu Zeiten des Bleisatzes, gab es den Beruf des Schriftsetzers. Dieser legte die zu druckenden Seiten mithilfe von in bestimmten Größen vorgefertigten Bleilettern, Abstandhaltern etc. an. Die Auswahl an Schriften und Gestaltungsmöglichkeiten war hier also begrenzt.

Die Schrift einer Firma ist ihre Handschrift. Schrift kann sich zum Teil stärker einprägen als ein Logo, weil sie häufiger und umfassender zum Einsatz kommt. Erik Spiekermann sagte einmal in einem Interview, dass wir die Schrift einer Firma lernen. So wie wir auch die Handschrift der Mutter, des Vaters oder guter Freunde jederzeit wiedererkennen würden, haben wir die Schrift einer Firma nach einer gewissen Zeit als ihre Handschrift abgespeichert – sie hat sich einfach eingeprägt.

Um sich abzusetzen und einzigartig zu sein, haben Sie, als Unternehmen vielleicht bereits Fotografen engagiert, die individuelle Fotos Ihres Unternehmens, Ihrer Marke, Dienstleistung oder Ihrer Produkte machen. Sie haben sich bereits für eine bestimmte Farbe entschieden, mit der Sie sich von Konkurrenten abheben möchten. Nun hat nicht jeder das Budget, um auch eine eigene Hausschrift entwerfen zu lassen. Aber umso verwunderlicher ist es, dass man sich stattdessen mit Standardschriften wie z.B. Arial, Times New Roman etc. behilft, die man überall am Computer, beim Copyshop oder auf dem Aushängeschild des Geschäfts nebenan antrifft und die damit die Handschrift vieler ist.

Dank Computer und Software haben wir die enorme Freiheit bekommen, auf unzählige Schriften zugreifen zu können. Es gibt hochwertige Schriften, deren Nutzungslizenz man kaufen kann, es gibt aber auch viele lizenzfreie Schriften. In den Grafikprogrammen und Apps lassen sich die Schriften in den unterschiedlichsten Größen verwenden, man kann ihren Neigungswinkel verändern und noch vieles anderes tun, was früher, noch zu Zeiten des Bleisatzes, nicht auszudenken war. Aber mit dieser Freiheit musste man erst einmal umzugehen lernen. Nicht alles, was möglich ist, ist auch gut im Sinne eines gut gestalteten Textes. Deshalb gibt es auch für den Umgang mit Schrift Prinzipien und Regeln. Dabei sollte man sich immer wieder vor Augen halten, dass jede Schrift ihre eigene Wirkung und ihren eigenen Charakter hat, und dass man beides gezielt in der Gesamtgestaltung einsetzen kann. Auch hier gilt es: Nichts ist dem Zufall überlassen! Und: Weniger ist mehr!

## Grundbegriffe im Umgang mit Schrift

Schrift ist wie ein Werkzeug: Es soll behilflich sein, ein Problem zu lösen, und hat immer einen Nutzen. In den meisten Fällen will Schrift einen Inhalt mithilfe von Worten vermitteln. So wie es gutes Werkzeug gibt, gibt es auch gute Schrift – so wie es billiges Werkzeug gibt, gibt es auch billige Schrift.

 Was nun eine gute Schrift ausmacht, ein gutes Werkzeug, lässt sich anhand einiger Kriterien beurteilen – und um die soll es im Folgenden gehen.

#### Fachbegriffe im Bereich Schrift

Um mit dem Gestalter gut kommunizieren zu können, ist es sinnvoll, die gleiche Fachterminologie zu verwenden. Denn gerade wenn es darum geht, auszudrücken, was gut oder weniger gut ist, ist es hilfreich, die gleiche Sprache zu sprechen.

Die Anatomie der Schrift Spricht man von der »Anatomie eines Buchstabens«, so kann manchmal schon der Vergleich zu einem Menschen aufkommen. Denn auch bei Buchstaben gibt es z.T. einen Arm, eine Schulter, ein Bein, ein Ohr, ein Auge, sie können mager sein, fett, und eine Schrift kann auch Gewicht haben. Im Exkurs »Anatomie der Schrift« auf der nachfolgenden Seite finden Sie die wichtigsten Fachbegriffe kurz erklärt.

Leserlichkeit versus Lesbarkeit Im Zusammenhang von Schrift und Text geht es in erster Linie um Lesbarkeit und Leserlichkeit. Beides wird oft gleichbedeutend verwendet im Sinne von »gut zu lesen«. Aber: Bei Lesbarkeit geht es rein um die Verständlichkeit des Textes, also seines Inhalts. Ist er in einer Fremdsprache geschrieben und versteht man ihn deswegen nicht und ist er daher für einen selber nicht lesbar? Sind zu viele Fachbegriffe enthalten, sodass man den Faden verliert und der Text ebenfalls nicht lesbar ist? Vielleicht ist der Satzbau auch einfach nicht optimal, zu verschachtelt und nicht verständlich? Der Inhalt sollte also lesbar sein. Und da spielt auch mit hinein, ob der Text leserlich gestaltet ist: Wie einfach kann man die verschiedenen Buchstaben in einer Schrift unterscheiden und damit flüssig lesen, ohne sich anzustrengen? Denken Sie nur an die Schriftgestaltung der Trikots der deutschen Fußballnationalmannschaft bei der WM in Russland 2018: Die Schrift war so schwer entzifferbar, dass sich nicht nur die Moderatoren schwer damit taten, die Spieler von Weitem zu identifizieren. In die Leserlichkeit spielt auch die Gestaltung mit Zeilenabstand, Zeilenlänge, Laufweite, Schriftgröße mit hinein – ebenso wie die Beschaffenheit des Materials und die Umgebung (Lichtverhältnisse). Dabei geht es immer um die objektive Leserlichkeit statt um die subjektive Lesbarkeit.

- → Die ersten Schritte vor dem **Start**, S. 30
- → Anatomie der Schrift, S. 138

Lesbarkeit ist ein inhaltliches Kriterium aus Sicht des Lesers: Ist der Text für ihn lesbar oder erfordert er Fachwissen oder Fremdsprachenkenntnisse?

Leserlichkeit heißt, der Text ist objektiv gesehen so aufbereitet, dass man den Inhalt visuell gut erfassen kann.

Exkurs: Anatomie der Schrift

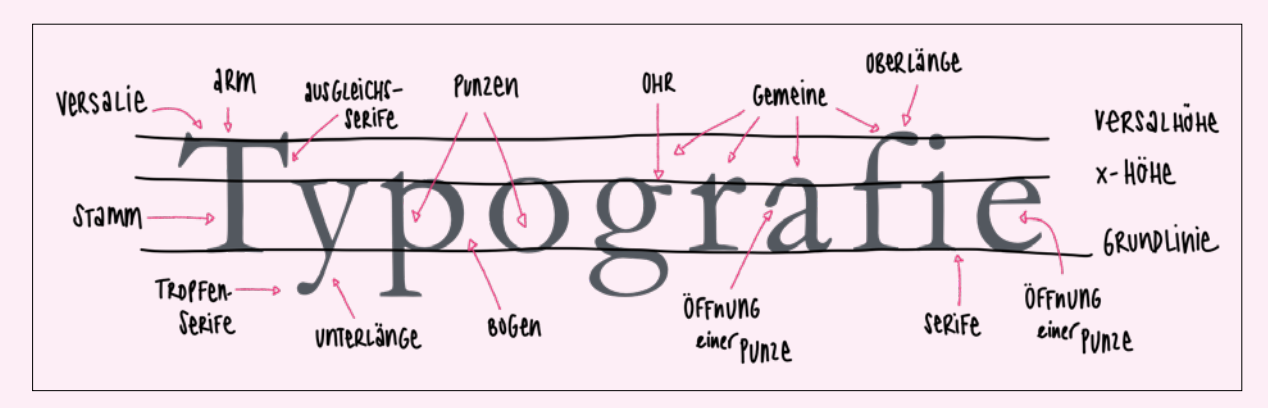

*Abb. 5–2 Bezeichnungen der Anatomie einer Schrift*

Majuskeln/Versalien Großbuchstaben

Minuskeln/Gemeine Kleinbuchstaben

Kapitälchen sind Großbuchstaben, die die Größe von Kleinbuchstaben haben.

Punze/Binnenraum/Auge Raum (vollständig oder teilweise geschlossen) innerhalb eines Buchstabens

Grundlinie Unsichtbare Linie, auf der die Zeichen gesetzt sind.

**x-Höhe** Kleinbuchstaben befinden sich zwischen der Grundlinie und der x-Höhe (ohne Ober- und Unterlängen), entspricht der Größe eines kleinen »x«.

Versalhöhe Entspricht der Höhe der Großbuchstaben. Kleinbuchstaben wie das »h« mit einer Oberlänge

ragen manchmal über die Versalhöhe hinaus.

Unterlänge Befindet sich unterhalb der Grundlinie: g, j, p, q, y

Oberlänge Ragt über die x-Höhe hinaus: b, d, f, h, k, l, t

Serife An- und Abstriche an den Buchstaben; verschiedene Serifenarten, wie Tropfenserifen, Ausgleichsserifen (Sporn) etc.

 $f \rightarrow f \cdot t \cdot t \cdot t$  Ziffern 0123456789 Ziffern 0123456789 ft tt  $\rightarrow$  fttt

*Abb. 5–3 Beispiel einer Schrift mit Ligaturen* 

Unter Ligaturen versteht man zwei oder mehr Buchstaben, die miteinander verbunden sind und als Einheit funktionieren.

### **Ziffern 0123456789**

*Abb. 5–4 Beispiel für Tabellenziffern*

*Abb. 5–5 Beispiel für Mediävalziffern*

Bei den Tabellenziffern/Versalziffern sind alle Ziffern gleich groß und orientieren sich an der Höhe der Versalien.

Die Mediävalziffern/Minuskel-

ziffern laufen auf der x-Höhe. Sie weisen Ober- und Unterlängen auf und sind passend zur jeweiligen Schriftart angelegt, sodass sie sich typografisch wie Worte verhalten.

Exkurs: Allgemeine Fachbegriffe der Typografie

In jedem Textverarbeitungsprogramm, so z.B. auch in Word, wird die Schrift in einer bestimmten Größe angezeigt. Diese Größe wird in pt angegeben, was sich als Standard-Größe im Desktop-Publishing durchgesetzt hat. Zusätzlich bestimmt das Erscheinungsbild eines Textblocks neben der Schriftgröße auch der Zeilenabstand.

Ein Fließtext ist gut leserlich, wenn der Zeilenabstand entsprechend angelegt ist. Ist der Zeilenabstand zu groß, wirkt es wie ein neuer Absatz und wird

nicht als zusammengehörig erkannt.

Auch die Abstände zwischen den Buchstaben innerhalb eines Wortes oder eines Fließtextes können definiert werden. Dabei spricht man von der Laufweite.

# Spationieren

Unterschneiden von Fließtext

Reguliert man Abstände nur zwischen einzelnen Buchstaben, spricht man vom Kerning.

Tee | WIRTSCHAFT | Test Tee | WIRTSCHAFT | Test -120 +40 +6 +20 +20 +70 -130 +40 +30 +20

#### pt

Der DTP-Punkt, Abkürzung »pt«, entspricht 0,3527 mm und ist die generelle und internationale Einheit einer Schrift im Desktop-Publishing (DTP).

#### Zeilenabstand

Der Zeilenabstand (ZA) steht für den Abstand zwischen Textzeilen und wird zwischen zwei Grundlinien in pt gemessen.

→ Zeilenabstände, S. 157

#### Laufweite

Steht für den einheitlichen Abstand zwischen den Buchstaben innerhalb eines Textes.

- Spationieren: Erweitern der Laufweite
- Unterschneiden: Verringern der Laufweite

#### Kerning

Der Abstand zwischen den individuellen Buchstaben wird für ein harmonisches Erscheinungsbild ausgeglichen (»ausgemittelt«).

*Abb. 5–6 Beispiele für Kerning. Oben: unausgemittelt, unten: ausgemittelt*

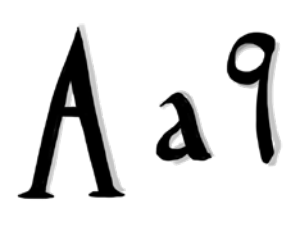

Großbuchstaben werden auch »Versalien« oder »Majuskeln« genannt.

Kleinbuchstaben nennt man auch »Gemeine« oder »Minuskeln«.

Antiqua ist ein doppeldeutiger Begriff. Er beschreibt:

- die Verbindung von humanistischen Minuskeln und Versalien der Capitalis Monumentalis.
- Schriften mit Serifen, die sich von serifenbetonten, serifenunbetonten und serifenlosen Schriften wie Schreibschrift und Handschrift unterscheiden.

#### Die Entwicklung der Schrift

So wie es in der Kunst verschiedene Epochen gibt, so gibt es auch in der Geschichte der Schrift bestimmte Zeiten, die ihre Besonderheiten hatten. Zu Beginn gab es z.B. nur die Großbuchstaben, die sogenannten »Versalien«. Dann gab es bis etwa zum 15. Jahrhundert entweder nur Schriften, die aus Großbuchstaben (römische Capitalis) oder aus Kleinbuchstaben (karolingische Minuskel) bestanden. Die Ziffern wiederum hatten eine ganz andere Herkunft (indische bzw. arabische Ziffern). Diese drei ganz unterschiedlichen Bereiche musste man erst einmal zusammenbringen. Das Ergebnis war die sogenannte Antiqua.

Ein noch immer andauernder Trend geht dahin, v.a. Überschriften nur in Großbuchstaben zu setzen. Oft ist dies in den Gestaltungsrichtlinien eines Unternehmens hinterlegt und kommt in gedruckten Werbemitteln wie auch im digitalen Bereich durchgehend zum Einsatz. Das kann funktionieren, je nachdem, welche Schrift man wählt. Ein Text in Majuskeln kann aber auch schwer zu lesen sein, wenn die Überschrift zu lang ist und die Schrift und die Gestaltung nicht zur Leserlichkeit beitragen. Im Großteil der Texte finden wir aber mehr Klein- als Großbuchstaben vor:

*»Mehr als 95 % der Buchstaben, die wir lesen, sind Kleinbuchstaben.«* Allan Haley, Typograf und Autor

Unser Auge hat sich daran gewöhnt und kann Text leichter erfassen, wenn mit Groß- und Kleinbuchstaben gearbeitet wird.

Und so bestehen Logos mittlerweile oft auch aus Text und Wörtern. Was Ihr Logo angeht, sollte man neben einem möglichen Visual und der Farbigkeit deshalb auch die Schriftwahl berücksichtigen und sich die Frage stellen: Welche Schrift passt am besten zu meinem Unternehmen?

Nach dem gemeinsamen Briefing geht es darum, Sie als Unternehmen zu verstehen, Ihre Bedürfnisse, Ziele etc. Die Gestaltenden sind hier die Experten, was die Schriftwahl angeht.

Wie geht man dabei am besten vor? Lassen Sie sich von Ihren Gestaltenden Varianten anlegen: Nur in Großbuchstaben und nur in Kleinbuchstaben, in Großund Kleinschreibweise, in mehreren Schriftvarianten. Am besten legen Sie diese Varianten ausgedruckt vor sich auf den Schreibtisch oder hängen sie an die Wand, um ein Gefühl dafür zu bekommen.

Die Schriftklassifikationen Um sich ein grobes Bild zu machen, was alles auf dem Markt ist, hilft die Einteilung in Form der Schriftklassifikationen. Man hat versucht, diese in eine Norm zu packen. In Deutschland wurde sie unter der DIN 16518 bekannt, die elf Gruppen umfasst. Diese Gruppen legen den Schwerpunkt mehr auf die Vergangenheit vor 1960 und sind daher nicht aktualisiert worden, was die

Entwicklung in den letzten 60 Jahren angeht. Das amerikanische System arbeitet mit 16 Gruppen. Es gibt noch weitere Kriterien, die zum einen nach den Form-Gruppen der DIN-Klassifizierung und zum anderen nach dem Stil gehen. Diese Art der Einteilung ist nach Hans Peter Willberg und Indra Kupferschmid entstanden. Und auch Wolfgang Beinert, ein deutscher Grafikdesigner und Typograf, hat ein neues Klassifikationssystem namens Matrix Beinert entwickelt, das dem heutigen **DTP** zugeschrieben ist und aus neun Gruppen besteht.

Es wäre zu viel des Guten, hier ins Detail zu gehen. Deshalb finden Sie auf den folgenden Seiten einen groben Überblick der Matrix Beinert, um einen Einblick in die Unterschiede zwischen den einzelnen Gruppen zu bekommen.

Matrix Beinert nennt sich die neue Klassifizierung von Wolfgang Beinert 2001, die auf einer Klassifizierung nach Jan Tschichold beruht.

DTP steht für »Desktop Publishing«, also das Gestalten am Computer.

Exkurs: Auszug aus dem Klassifikationssystem nach der Matrix Beinert

#### 1. Antiqua

Antiqua-Druckschriften mit Serifen (Serif):

- Venezianische Renaissance-Antiqua (Italien Old Style, Jenson) Hamburgefonts
- Französische Renaissance-Antiqua (Garamond, Palatino, Sabon) Hamburgefonts
- Vorklassizistische Antiqua (Baskerville, Century Old Style, Times) Hamburgefonts
- Klassizistische Antiqua Antiqua (Bodoni, Didot) **Hamburgefonts**
- Heob Heob<br>Venezianische Renaissance-Antiqua Heob *Venezianische Renaissance-Antiqua Vorklassizistische Antiqua Klassizistische Antiqua Französische Renaissance-Antiqua*

→ nach Wolfgang Beinert, *www.typolexikon.de*

*Abb. 5–7 Am Beispiel des Wortes »Hamburgefonts« erkennt man, wie sich die Schrift bei den einzelnen Kleinbuchstaben, der x-Höhe und der Ober- und Unterlänge der Kleinbuchstaben verhält.*

*Abb. 5–8 Beispiele nach Kriterien:*

- Angerundete oder waagrechte Serifen
- Senkrechte oder schräge Achsen
- Oberlängen der Kleinbuchstaben versus Versalhöhen
- Starke oder geringe Strichstärkenunterschiede

#### 2. Egyptienne

Antiqua-Druckschriften mit betonten Serifen (Slab Serif):

■ Clarendon (Clarendon)

### Hamburgefonts

■ Egyptienne (Memphis, Rockwell)

#### Hamburgefonts

- Egyptienne-Varianten
- Italienne
- Schreibmaschine
- Zeitungsegyptienne

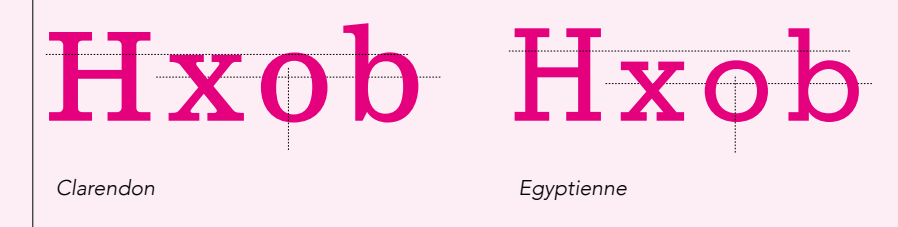

#### 3. Grotesk

Antiqua-Druckschriften ohne Serifen (Sans Serif):

- Ältere Grotesk
- Amerikanische Grotesk (Trade Gothic Next LT Pro) Hamburgefonts
- Jüngere Grotesk (Frutiger LT Std)
	- Hamburgefonts
- Konstruierte Grotesk (Futura)
	- Hamburgefonts

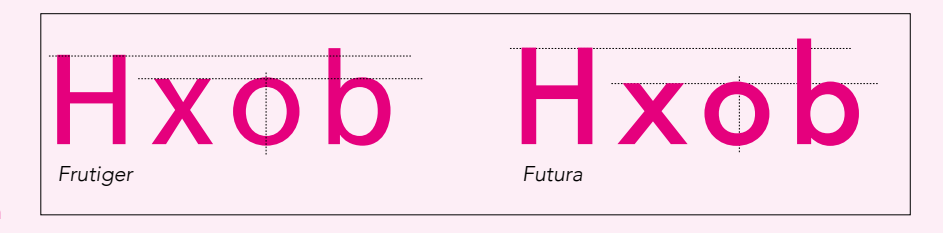

*Abb. 5–9 Beispiele nach Kriterien:*

- Starke, waagrechte Serifen
- Senkrechte Achsen
- Oberlänge der Kleinbuchstaben versus Versalhöhen

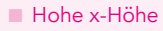

#### *Abb. 5–10 Beispiele nach Kriterien:*

#### ■ Keine Serifen

- Gleiche Strichstärken
- Senkrechte Achsen
- Unterschiede in den x-Höhen

#### 4. Zierschriften

Dekorative Schriften (Schmuckschriften):

- Decorative (Shuriken Boy) Hamburgefonts
- Display (Cheap Pine) Hamburgefonts
- Script (Sloop Script) Hamburgefonts

#### 5. Screen Fonts

Bildschirm-, Netz-, Pixel- und Systemschriften:

- App Font
- Pixel Font
- System Font (San Francisco) Hamburgefonts
- Web Font (Verdana) Hamburgefonts

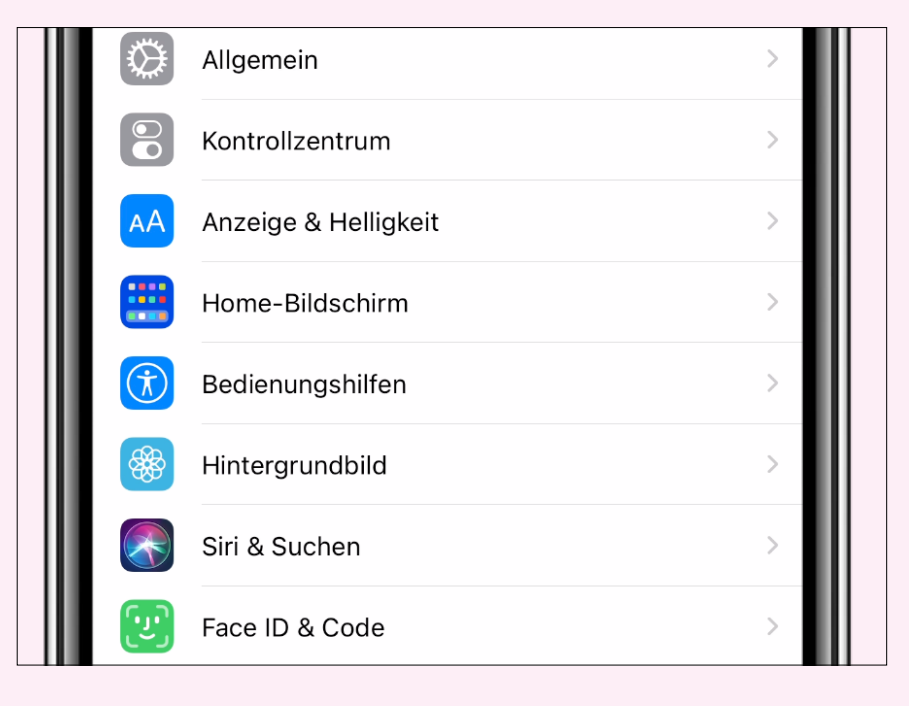

Zierschriften sind Schriften, die man nicht eindeutig zuordnen kann und oft einen handschriftlichen »Script«-Charakter aufweisen. Sie werden nicht für Mengentext, sondern für Überschriften in großer Textgröße eingesetzt.

#### Unter Screen Fonts versteht man Schriften für Benutzeroberflächen wie Smartphones oder Desktops (also Bildschirmschriften). Aktuell werden nur noch Vektor Fonts konstruiert, die unabhängig von der Auflösung der Endgeräte skaliert

werden können und dabei nicht an Qualität in der Darstellung verlieren. Der Standard sind die OpenType Fonts (OTF), die plattformübergreifend verwendet werden können.

*Abb. 5–11 Screenshot der Einstellungen auf dem iPhone mit der Schrift San Francisco*

Ein Expertensatz umfasst eine Vielzahl von Schriftschnitten mit unterschiedlichen Schriftbreiten, -stärken und -lagen.

Eine Hausschrift wird eigens für ein Unternehmen konstruiert. Bekannt sind hier u.a. die Schrift für die Deutsche Bahn, Daimler etc.

Ein Monospaced Font wird als Festbreitenschrift (Nichtproportionalschrift) bezeichnet und hat eine exakt gleiche Breite aller Buchstaben/Ziffern.

*Abb. 5–12 Beispiel einer Proportionalschrift (Baskerville) und einer Nichtproportionalschrift (Courier).*

#### 6. Corporate Fonts

Expertensätze, Haus- und Unternehmensschriften, DIN/ISO/OCR-Schriften, Schriftsippen:

- DIN-, ISO- und OCR-Schriften
- Expertensätze
- Haus- und Unternehmensschriften
- Monospaced Fonts/Digits
- Schriftsippen

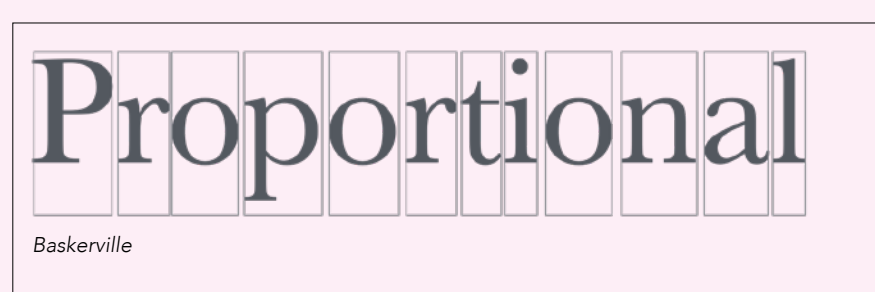

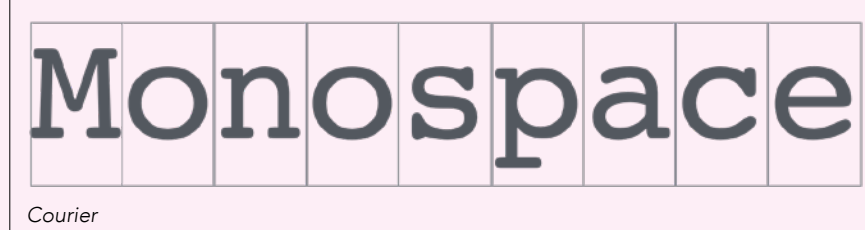

#### 7. Gebrochene Schriften

Gebrochene Schriften (keine Runden Schriften):

- Bastarda
- Fraktur (Eskapade Fraktur) Hamburgefonts
- Rotunda
- Schwabacher
- Textura

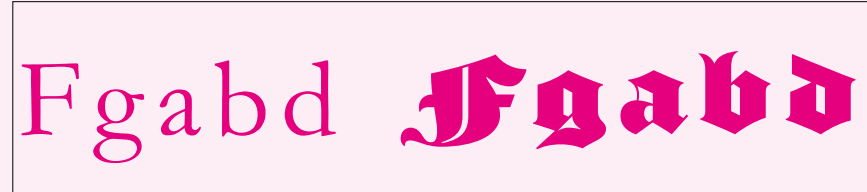

#### *Abb. 5–13 Beispiele nach Kriterien:*

- Gerade Striche
- Scharfe Ecken
- Spitze Winkel
- Gebrochene Rundungen
- Vertikale Ausrichtung

*Garamond – Runde Schrift Avebury – Gebrochene Schrift*

#### 8. Nichtrömische Schriften

Geogruppen nichtlateinischer Schriften (Non-Latin):

- Arabisch (Myriad Arabic)
	- .ب $\epsilon$ ولسأو نولو ةربنب فرحأل الالكشأ زيمرتت ،لمرجلاو تامرلكلا رارغ ىلع
- Asiatisch
- Griechisch
- Hebräisch
- Kyrillisch
- Sonstige

#### 9. Bildzeichen

Symbol Fonts (Icon Fonts) mit typografischen Satzzeichen und Symbolen:

- Mathematische Zeichen
- Pfeilzeichen
- Religiöse Zeichen
- Währungszeichen
- Web-Piktogramme

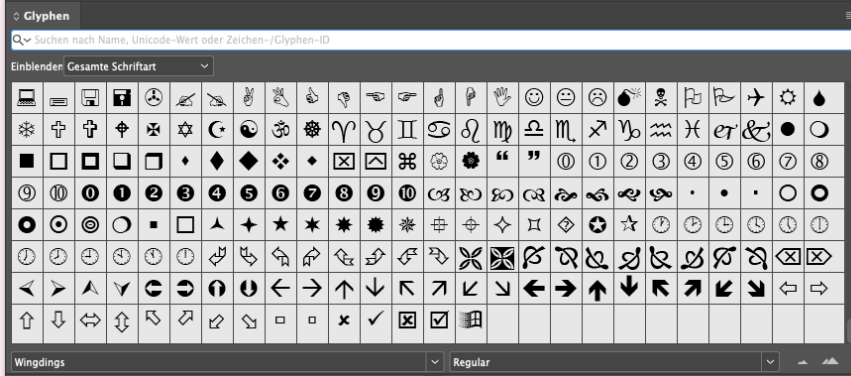

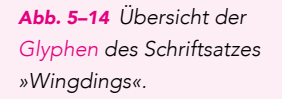

#### Glyphen

Übersicht aller Zeichen einer Schrift. Eine Auswahl gibt es in den einzelnen Fonts.

*Abb. 5–15 Übersicht der Glyphen des Schriftsatzes »EmojiOne«.*

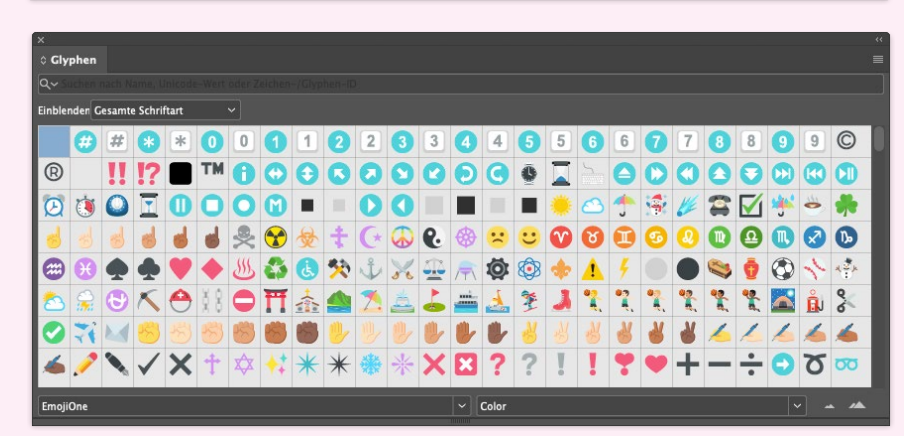

#### **Schriftschnitt**

Der Schriftstil unterscheidet sich in der Lage (Neigung), Stärke und Breite (Normal, Kursiv, Fett, Ultra, Schmal, Breit etc.)

#### **Strichlage**

Zwei Unterscheidungen:

- Aufrecht
- Kursiv (geneigt)

#### Strichstärke

Bezieht sich auf das Aussehen Dünn bis Fett und kann variieren zwischen z.B. Ultraleicht, Leicht, Halbleicht etc.

#### Strichbreite

Bezieht sich auf die Breite eines Buchstabens: Extra Condensed (Compressed), Condensed, Roman (normale Breite), Extended (Wide) etc.

#### Schriftschnitt-Bezeichnungen

- Roman (Normal, Regular)
- Italic (Kursiv, Oblique)
- Bold (Fett)
- Bold Italic (Fett Kursiv)
- Light (Dünn, Leicht)

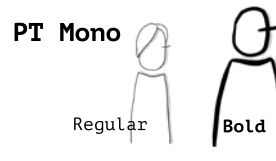

*Abb. 5–16 Die Schriftsippe PT beinhaltet unterschiedliche Schriftfamilien wie die PT Sans (ohne Serifen), die PT Serif (mit Serifen) und die PT Mono. Mono steht für Monospace und für eine Festbreitenschrift, die für jeden Buchstaben die gleiche Breite aufweist.*

Schriftfamilien, Schriftschnitte und Schriftsippen Vielleicht haben Sie auch schon einmal von »Schriftfamilien« gehört? Oder vielleicht war im Gespräch mit Ihren Gestaltenden von einem bestimmten Schriftschnitt die Rede? Das ist Fachterminologie. Dazu gehören die Strichlage und Strichstärke sowie die Strichbreite, die einen Schriftschnitt definieren. Gehen wir aber einfach einmal von den Bezeichnungen »Familie« und »Sippe« aus und nehmen ein Beispiel aus der Praxis: Schauen wir uns die Schriftfamilie Avenir an. Die Familie Avenir besteht aus einer Mutter und einem Vater, einer Tochter und einem Sohn. Die Familienmitglieder heißen »Schnitte«, stehen also für die Schriftschnitte. Das heißt, wir haben als »Mutter« z.B. die Variante Ultra Light (Ultraleicht), der »Vater« ist in Bold (Fett) gesetzt, die »Tochter« steht für den Schnitt Regular (Normal) und der »Sohn« für Italic (Kursiv). Eine Familie kann natürlich auch aus weniger, aber auch aus viel mehr als nur vier Mitgliedern bestehen. Die Schriftschnitt-Bezeichnungen variieren hier.

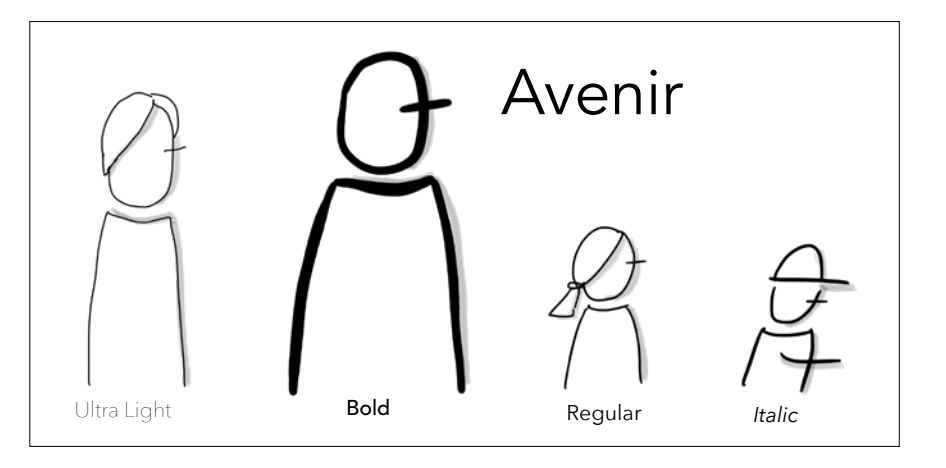

Und so, wie es auch bei uns Menschen sogenannte »Sippen« gibt, so gibt es diese auch bei der Schrift. Eine Schriftsippe kann also aus mehreren Schriftfamilien bestehen und ist eine Überordnung. Sie haben alle eine gleiche Ausgangsbasis, sodass man den einzelnen Schriftfamilien ansieht, dass sie miteinander verwandt sind und aus der gleichen Schriftsippe stammen.

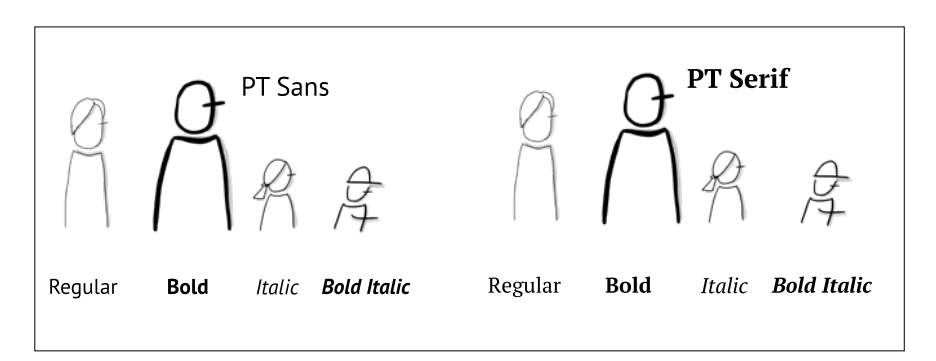

Exkurs: Merkmale besonders leserlicher Schrift

Eine Schrift weist verschiedene Attribute auf. Nicht umsonst spricht man auch von der »Anatomie« der Schrift. Durch besondere Attribute in der Anatomie kann eine Schrift besonders gut leserlich sein. Das hilft besonders bei viel Mengentext, um diesen einfacher zu erfassen. Bei Überschriften mit wenig Text ist die Leserlichkeit nicht ganz so entscheidend, weil die Schrift eher auffallen und Aufmerksamkeit erzeugen soll. Im Folgenden sehen Sie eine kurze Zusammenfassung, was eine besonders leserliche Schrift ausmacht:

- große, offene Punzen
- großzügige x-Höhen der Kleinbuchstaben (Achtung: nicht zu hoch!)
- dünnere Schriften (fetten Schriften fehlt es oft an offenen Punzen, da sie oft in der Buchstabenform verändert sind)
- unverwechselbare Buchstaben
- zweistöckiges »a« statt einstöckiges »a«
- diese »g«-Form statt dieser »g«-Form
- Serifenschriften sind leserlicher ...
	- **•** ... deren Serifen relativ kurz sind.
	- **... deren Serifen leicht gebogen sind.**
	- **... deren Serifen stark genug sind, um aufzufallen (aber nicht so stark, um zu stören).**

→ nach Allan Haley, »Schriftdesign«, mitp, 2002, S. 120f.

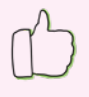

Schrift abcg *[Apolline Std | Regular]*

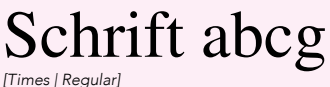

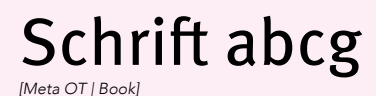

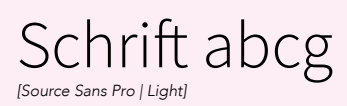

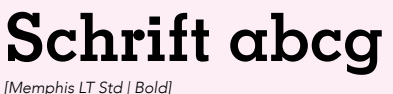

Schrift abcg *[Big Caslon | Medium]*

Schrift abcg *[Antique Olive | Regular]*

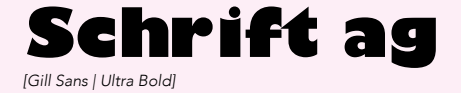

Mikrotypografie wird auch als »Detailtypografie« bezeichnet. Dabei geht es um die Schrift und ihre Anwendung im Detail, im Gegensatz zur Makrotypografie, bei der es um die gesamte optische Erscheinung einer Gestaltung geht, inklusive Satzspiegel, Layout, Papierwahl etc.

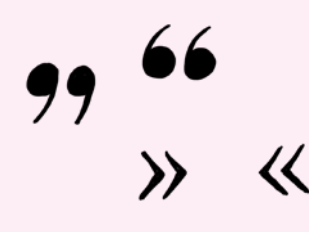

Exkurs: Mikrotypografie

Neben den Zeichenabständen, die ebenfalls unter den Begriff Mikotypografie fallen, sind hier wichtige Bestandteile die richtige Verwendung von Satzzeichen wie Bindestrich, Gedankenstrich, die dazu nötigen Zeichenabstände, der Apostroph und weitere Besonderheiten im deutschen Sprachgebrauch.

Anführungszeichen Ein Thema für sich sind die Anführungszeichen. Oft gibt es hier einen wilden Mix aus englischen, deutschen und französischen "Gänsefüßchen", wie man sie umgangssprachlich auch nennt. Hier im deutschsprachigen Raum sind zwei Varianten typografisch korrekt:

- "Zitat" nach der sogenannten 99-66 Regel: öffnende Anführungszeichen schauen aus wie zwei "9"er und die schließenden wie zwei "6"er.
- »Zitat« nach der französischen Variante als Auszeichnung

Apostroph Auch bei den Apostrophen gibt es den Mix Deutsch-Englisch. Oft werden Apostrophe aus dem Englischen übernommen und in Firmennamen mit eingebunden, wie es im Englischen üblich ist, z.B. Joey's Pizza. Im Deutschen gibt es allerdings nur ganz selten die Berechtigung für einen Apostroph – und dann gilt es auch, den richtigen zu setzen: ■ »Mach's besser!« nach der 9-er Form!

Trennstrich Nutzt man auf der Computertastatur den Trennstrich, der neben dem Punkt liegt – oft fälschlicherweise auch »Minus«-Zeichen genannt – steht dieser für folgende Satzzeichen:

- Bindestrich, um einzelne Wörter miteinander zu verbinden: »WM-Trikot«
- Trennstrich, den man nutzt, wenn man Wörter am Satzende trennen möchte.

Gedankenstrich - Halbgeviertstrich (Gedankenstrich, Parenthesestrich, Gegenstrich, Auslassungsstrich, Bis-Strich, Spiegelstrich oder Währungsstrich). Der Gedankenstrich ist länger als der Trennstrich und findet in folgenden Bereichen Einsatz:

- Als Gedankenstrich
- Als Minus, da der Halbgeviertstrich gleich breit wie das Istgleich-Zeichen ist.
- Bei Preis-/Währungsauszeichnungen, wenn man die zwei »0« hinter dem Komma ersetzen möchte: 30,– €.

## **UBERSICHT**

Sinnvoll in der Zusammenarbeit mit den Gestaltenden ist es, die gleiche Fachterminologie zu sprechen.

Leserlichkeit versus Lesbarkeit:

- **Lesbar** heißt, den Inhalt (subjektiv gesehen) zu erfassen und zu verstehen.
- L**eserlich h**eißt, der Text ist objektiv gesehen so aufbereitet, dass man den Inhalt gut visuell erfassen kann..

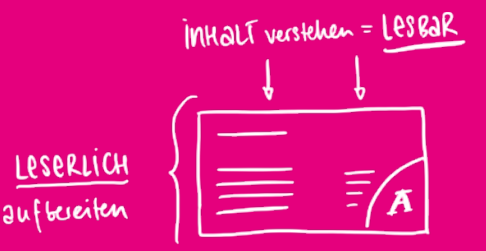

Bei einem **Mengentext** empfiehlt es sich, auf eine gut **leserliche Schrift** zu gehen. Sie zeichnet sich durch eine besondere **Anatomie** aus:

- Punzen (Buchstabeninnenraum)
- x-Höhe der Kleinbuchstaben
- Beschaffenheit der Kleinbuchstaben
- Beschaffenheit der Serifen

Die **Schriftklassifikationen** helfen, Struktur, Ordnung und System in die unterschiedlichen Schriftarten zu bekommen. Jede Klassifikation weist **Besonderheiten in der Anatomie** auf. Sie helfen Ihnen zudem, sich zu orientieren, wenn es darum geht, einen **geeigneten Schriftmix** zu finden.

Mit den Bezeichnungen **Schriftsippen**, **Schriftfamilien** und **Schriftschnitte** werden zusammengehörige Schriften klassifiziert und nach folgenden Kriterien aufgeteilt:

- > Strichlage (aufrecht oder kursiv)
- > Strichbreite (Ultraleicht bis Extrafett)
- > Strichlänge (Extra Condensed bis Extended)
- Gedankenstrich

**MENGENTEXT @ GUT lescolida**  $\bigoplus$  $\Theta$  $\mathbf{a}$ hohe x-Höhen kurze x-Höhen SERIFEN SERIFEN ge schlossene PUNZEN offene PUNZEN

KLassifikaTioneN = SCHRIFT Beronderheiten

STRİCH LAGE STRICHBREITE STRICHLANGE

#### Schriften sicher beurteilen

Was aber ist nun eine gute Schrift? An sich gibt es keine schlechten Schriften, sondern nur Schriften, die nicht zu einem gegebenen Anwendungszweck passen. Aber woran macht man fest, dass genau diese oder jene Schrift zum eigenen Unternehmen passt? Um dies zu bestimmen, geht es erst einmal darum, zu verstehen, wie Schrift wirkt und wie die unterschiedlichsten Schriften daher auch unterschiedliche Wirkungen erzielen.

#### Wie Schrift wirkt

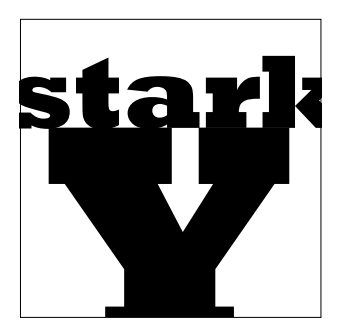

*»stark«*

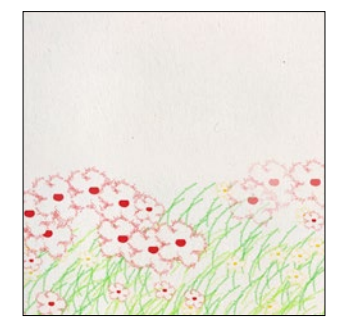

*»duften«*

*Abb. 5–17 Beispiele verschiedener Schriftillustrationen aus meinem Buch »Ganz im Gegenteil – ein sinnliches Typographiebuch« von Rebekka Ludwig (geb. Strauß).* Was soll die Schrift aussagen? Soll sie laut sein, dezent, elegant oder Aufmerksamkeit erzeugen?

In der Vergangenheit habe ich in meinen Workshops und Business-Trainings zu den Themen »Gute Gestaltung für Nichtgrafiker« und »Präsentationsgestaltung« immer wieder mit Erstaunen festgestellt, dass Schrift zwar immer präsent war, aber das Aussehen einer Schrift immer eine Nebenrolle spielte. Wenn es darum ging, für eine Präsentationsfolie eine Schrift auszuwählen, dann war es für die Teilnehmer wichtiger, Inhalte wiederzugeben als sich mit dem gewählten Schrifttyp auseinanderzusetzen. Der Inhalt war immer wichtiger als die Verpackung. Und doch kann die Verpackung ungemein dazu beitragen, den Inhalt noch besser zu transportieren.

Das ist immer meine Chance. Genau hier kann ich ansetzen, um für Schrift zu sensibilisieren und dem Thema »Schrift« so eine Bühne geben.

Ich möchte noch mal auf die Analogie vom Anfang des Kapitels zurückgreifen: Wenn man die verschiedenen Schriften betrachtet und weiß, wofür man sie verwenden will, ist das wie mit einem guten Werkzeug. Man verwendet schließlich auch den genau passenden Schraubenzieher für eine bestimmte Schraube und nicht etwa den Blattschraubenzieher für die Kreuzschlitzschraube, von der falschen Größe ganz zu schweigen. Das Werkzeug muss zum Zweck passen, so wie auch Schrift zum Gesamtbild passen muss. Schrift ist das Werkzeug, um Inhalte auszudrücken.

In meiner Diplomarbeit zum Abschluss meines Kommunikationsdesign-Studiums behandelte ich Schrift und ihre Wirkung. Ich kreierte ein Typografiebuch für die Sinne, in dem ich über Schriftillustrationen, Veredelungen im Druckverfahren und das passende Papier und die Eigenschaften schrieb. Und zwar immer in Gegensätzen wie Stark/Schwach, Duften/Stinken, Frei/Gefangen etc.

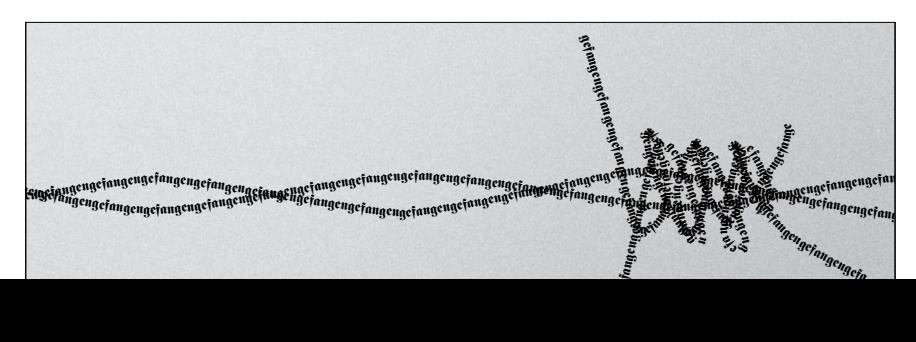

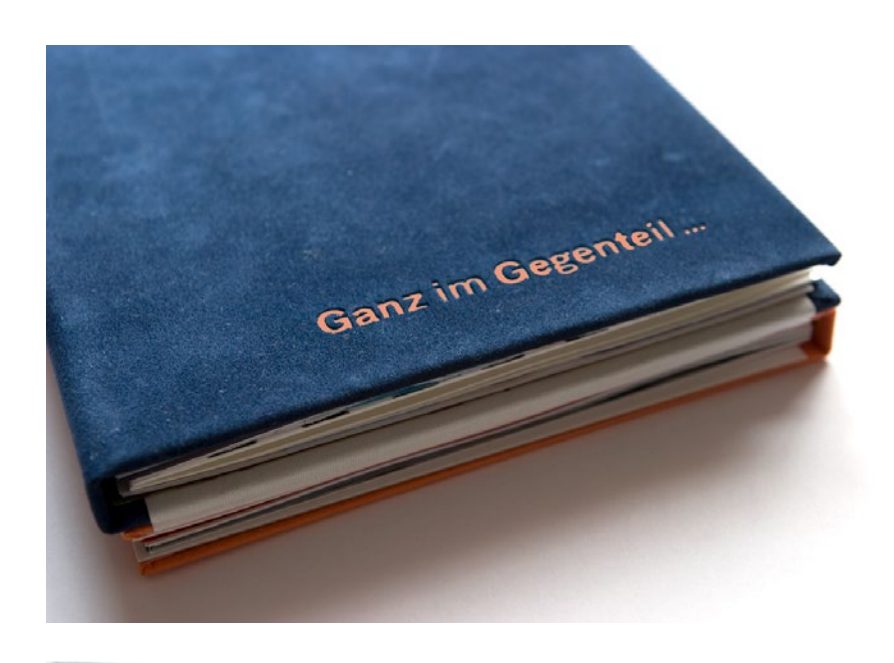

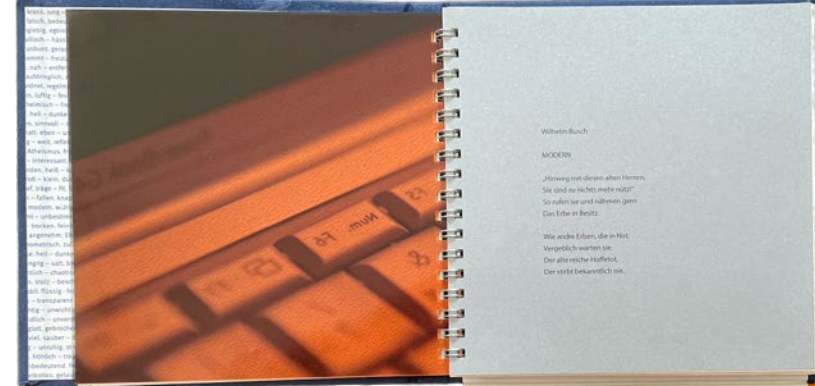

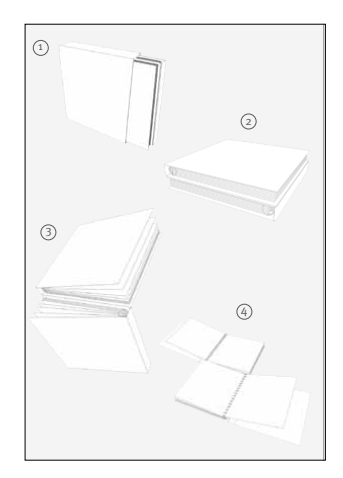

*Abb. 5–18 Mein Buch »Ganz im Gegenteil – ein sinnliches Typographiebuch«, mit einer Leseanleitung, da die Gegensätze auch in Form der Bindung und der Leseart umgesetzt wurden. Das Buch ist zweigeteilt. Den oberen Teil blättert man gegen die Leserichtung von rechts nach links und den unteren Teil von links nach rechts durch. Die jeweiligen Gegensätze liegen dabei immer übereinander.*

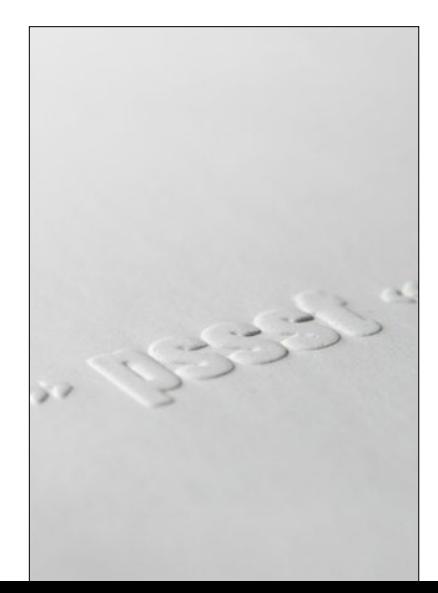

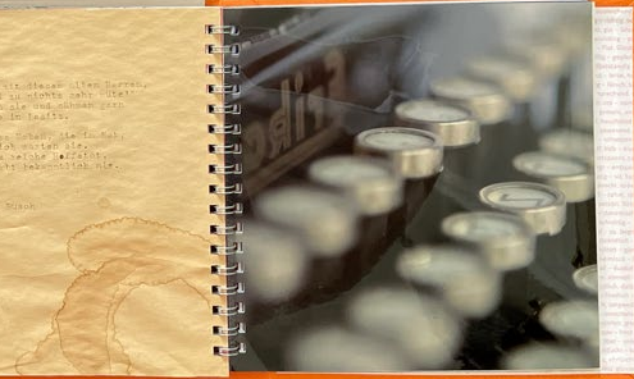

#### Die richtige Schrift finden

#### Schrift ist gut zu lesen, wenn …

- ... sie groß genug ist.
- ... die Wortzwischenräume groß genug sind.
- → Leserlichkeit versus Lesbarkeit, S. 135

#### Für Mengentext nicht geeignet sind Schriften, die …

- ... wir nicht regelmäßig sehen (Handschriften, Zierschriften, Schreibschriften).
- … zu filigran sind, zu feine Striche aufweisen.
- ... keine Mittellängen haben.

**ES MUSS**   $N_{\text{SONDERN}}$  $IM_{\text{LW}\text{-}\text{L}\text{-}\text{L}}$ R **MEHR**  NUR S**K**<sub>ANDERS</sub>,

*Abb. 5–19 Großbuchstaben können funktionieren. Schrift und Textmenge müssen dafür geeignet sein (Auszug aus Peek & Cloppenburg Booklet, Michael Brose, Köln).* 

→ *www.michaelbrose.de*

Regeln sind dazu da, gebrochen zu werden. Aber dennoch sollte man sich der Regeln bewusst sein. Was sollte die Schrift alles können, damit Sie wissen, dass Sie sich für die richtige oder besser gesagt, die passende Schrift für Ihr Unternehmen entschieden haben?

Schrift muss leserlich sein Text ist dazu da, um gelesen zu werden. Wenn die Schrift nur schwer zu entziffern ist, dann hat sie ihren Zweck verfehlt. Erik Spiekermann brachte dies in einem Interview einmal unmissverständlich auf den Punkt:

*»Wenn man es nicht lesen kann, ist es sch...«* 

Podcast-Interview von Jörg Thadeusz mit Typograf und Schriftgestalter Erik Spiekermann, *ndion.de*, 7.1.2020

Spiekermann sagte auch »(...) man kann Schwarz nicht lesen.« Rein physikalisch gesehen erkennt man nichts, wenn man ins Schwarze sieht. Nur alles andere reflektiert Licht, wie z.B. das Weiß eines Papiers, auf dem die schwarzen Buchstaben gedruckt sind. Wenn eine Schrift also zu dick, zu fett, und zu schmal läuft, ist das nicht besonders gut leserlich, da erst der Kontrast zwischen Schwarz und Weiß uns das Geschriebene erkennen lässt.

Und: Ein Trend geht immer wieder dahin, Überschriften, Slogans oder gar Unternehmensnamen in Versalien zu setzen. Es gibt wenige Schriften, die man auch in Großbuchstaben gut lesen kann. Aber bei den meisten erschwert es das Lesen, v.a. bei viel Text oder einem längeren Unternehmensnamen.

Die Schriftart finden Aber warum gibt es so viele verschiedenen Schriftarten, wenn nicht jede gleich gut zu lesen ist? Ich würde behaupten, dass jede Schrift ihre Berechtigung hat. Jeder Schriftgestalter hat einen Grund, warum er genau diese Schrift konstruiert hat. Oft ist dieser Grund im Namen verankert, wie z.B. bei der allgegenwärtigen Comic Sans. Sie ist gut geeignet für den Einsatz in Comics, aber das war es meist auch schon. Sie hat im professionellen Erscheinungsbild Ihres Unternehmens weder in einer digitalen Präsentation, noch in einem gedruckten Medium sinnvolle Berechtigung. Es gibt Schriften, die für Überschriften (z.B. mit dem Schriftschnitt Display) prädestiniert sind, weil sie die Blicke auf sich ziehen, auch wenn sie für viel Text eher ungeeignet wären. Es kommt also auch immer auf die Textmenge an.

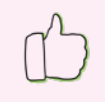

## MAGAZIN Life

*[Modern MT Pro | Display] [Monaco | Regular]*

IT-Beratung *[Kohinoor Bangla | Light]*

*[Montserrat | Medium]* IT-Beratung

*[Interstate | Regular] [Interstate | Regular]*

Dies ist ein Typoblindtext. An ihm kann man sehen, ob alle Buchstaben da sind und wie sie aussehen. Manchmal benutzt man Worte wie Hamburgefonts, Rafgenduks oder Handgloves, um Schriften zu testen. Manchmal Sätze, die alle Buchstaben des Alphabets enthalten. *[Arno Pro | Regular]*

Dies ist ein Typoblindtext. An ihm kann man sehen, ob alle Buchstaben da sind und wie sie aussehen. Manchmal benutzt man Worte wie Hamburgefonts, Rafgenduks oder Handgloves, um Schriften zu testen. *[Museo Sans | 300] [Le Havre | Light]*

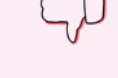

MAGAZIN Life MAGAZIN Life

*[Le Havre | Light] [Comic Sans | Regular]* 

MAGAZIN Life

## IT-Beratung

*[Jazz LET | Plain ]*

*[Jinky | Regular]* IT-Beratung

*[Discourse Wide | Light]* IT-Beratung

#### Training, Coaching und Beratung TRAINING, COACHING UND BERATUNG

Dies ist ein Typoblindtext. An ihm kann man sehen, ob alle Buchstaben da sind und wie sie aussehen. Manchmal benutzt man Worte wie Hamburgefonts, Rafgenduks oder Handgloves, um Schriften zu testen. Manchmal Sätze. *[Modern MT Pro | Display]*

Dies ist ein Typoblindtext. An ihm kann man sehen, ob alle Buchstaben da sind und wie sie aussehen. Manchmal benutzt man Worte wie Hamburgefonts, Rafgenduks oder Handgloves, um Schriften zu testen. Manchmal ist ein Satz, der alle Buchstaben des Alphabets beinhaltet man nennt diese Tatze »Pangrams«.

Schriftschnitt ist eine Schriftvariante innerhalb einer Schriftfamilie.

- → Schriftfamilien, Schriftschnitte und Schriftsippen, S. 146
- → Schriftklassifikationen, S. 141ff

Serifenschriften beinhalten Serifen, das sind die An- und Abstriche an den Buchstaben.

Slab Serif steht für eine serifenbetonte Schrift.

#### Gute Schriftkombinationen erkennen

Warum sollte man Schriften miteinander mixen? Fast jede Anzeige, jedes Fachbuch und jedes Magazin nutzt mehr als nur eine Schrift. Aber warum?

Bedient sich ein Text der immer gleichen Schrift, kann das schon mal schnell langweilig wirken. Man kann zwar mit der Schriftgröße spielen, etwa für Überschriften. Aber bereits für Hervorhebungen nutzt man in Word oder PowerPoint »Bold« bzw. »Fett« und hat damit bereits einen zweiten **Schriftschnitt** verwendet. Mit dieser Hervorhebung führt man die Leser und setzt Akzente in der Gestaltung. Das schaffen Sie auch durch Kontrast in der Farbgebung, Größe und/oder Andersartigkeit. Variieren die Textbereiche in ihrer Größe, dann reicht das meist schon aus und man kann bei einer Schrift bleiben. Ist die eine Schrift der anderen zu ähnlich, funktioniert es schon nicht mehr und wirkt eher verwirrend für die Lesenden. Dann hätte man sich auch nur für eine Schrift entscheiden können. Es wirkt unstimmig, als wäre es ein Fehler. Natürlich kann man auch innerhalb einer Schriftfamilie mit den unterschiedlichen Schriftschnitten variieren: einen Mix aus z.B. der schmalen Variante in normaler Strichstärke (z.B. **Avenir Next Condensed**, hier in den Übersichtsseiten verwendet) und der normal konstruierten in Regular (wie die Avenir im Schriftschnitt Book für den Fließtext hier). Möchte man aber einen noch größeren – auch inhaltlichen – Unterschied schaffen, kann man sogar übergreifend in eine andere Schriftfamilie innerhalb der gleichen Sippe gehen oder eine ganz andere Schriftart wählen.

Haben Sie eine Zeitung oder ein Magazin parat? Wenn ja, bitte blättern Sie einfach durch die Seiten. Was fällt Ihnen auf? Bei Mengentext gibt es gruppierten Text. Es gibt Überschriften, vielleicht Untertitel, Zitate, Bildtexte oder Zwischenüberschriften. So wie auch in diesem Buch. Damit unser Auge das sofort erkennt und den Überblick behält, werden diese Elemente hervorgehoben und dadurch z.B. als Überschrift und neues Thema erkannt.

Für Mengentext stellt eine **Serifenschrift** eine gute Schriftwahl dar, weil sie auch bei einer großen Textmenge gut leserlich ist. Für Überschriften eignen sich serifenlose Schriften, um diese in einen hohen Kontrast zum Fließtext zu setzen. Allerdings ist diese früher fest etablierte Praxis inzwischen fast überholt. Denn mit dem Lesen am Smartphone, Tablet und Computermonitor haben wir uns schon so an serifenlose Schriften gewöhnt, dass wir auch darin gesetzte große Mengentexte lesen (wie auch in diesem Buch). Für die Überschriften wählt man dann oft eine Serifenschrift (v. a. die Slab Serif).

Letztlich geht es darum, sowohl einen Kontrast als gleichzeitig auch eine Harmonie im Gesamten zu schaffen. Schriften aus einer Schriftgruppe sind z.B. zu ähnlich, denn sie weisen alle die gleichen oder ähnlichen Merkmale auf. Überprüfen Sie es selber: Erkennen Sie auf einen Blick, wenn verschiedene Schriftschnitte oder Schriften verwendet wurden? Ist es auf Anhieb nicht klar ersichtlich, dann

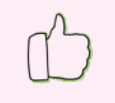

#### Training und Coaching

Dies ist ein Typoblindtext. An ihm kann man sehen, ob alle Buchstaben da sind und wie sie aussehen. Manchmal benutzt man Worte wie Hamburgefonts, Rafgenduks oder Handgloves, um Schriften zu testen.

*[Museo Slab | 700 und Museo Sans | 300] [Museo Slab | 100 und Garamond | Regular]*

#### **Training und Coaching**

Dies ist ein Typoblindtext. An ihm kann man sehen, ob alle Buchstaben da sind und wie sie aussehen. Manchmal benutzt man Worte wie Hamburgefonts, Rafgenduks oder Handgloves, um Schriften zu testen.

#### Training und Coaching

Dies ist ein Typoblindtext. An ihm kann man sehen, ob alle Buchstaben da sind und wie sie aussehen. Manchmal benutzt man Worte wie Hamburgefonts, Rafgenduks oder Handgloves, um Schriften zu testen.

*[Avenir Next Condensed | Ultra Light und Avenir | Book]*

#### Das bunte Magazin

Dies ist ein Typoblindtext. An ihm kann man sehen, ob alle Buchstaben da sind und wie sie aussehen. Manchmal benutzt man Worte wie Hamburgefonts, Rafgenduks oder Handgloves, um /chriften zu testen.

*[Arbotek | Ultra und Arbotek | Light]*

Das Magazin

Dies ist ein Typoblindtext. An ihm kann man sehen, ob alle Buchstaben da sind und wie sie aussehen. Manchmal benutzt man Worte wie Hamburgefonts, Rafgenduks oder Handgloves, um Schriften zu testen.

*[Bambusa Pro | Light Oblique und Source Sans Pro | Light]*

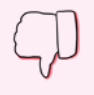

#### Training und Coaching

Dies ist ein Typoblindtext. An ihm kann man sehen, ob alle Buchstaben da sind und wie sie aussehen. Manchmal benutzt man Worte wie Hamburgefonts, Rafgenduks oder Handgloves, um Schriften zu testen. Manchmal ist ein Satz, der alle Buchstaben.

#### **Training und Coaching**

Dies ist ein Typoblindtext. An ihm kann man sehen, ob alle Buchstaben da sind und wie sie aussehen. Manchmal benutzt man Worte wie Hamburgefonts, Rafgenduks oder Handgloves, um Schriften zu testen.

*[Meta OT | Bowld und Meta OT | Book] [Arial Rounded MT Bold | Regular und Meta OT | Book]*

#### Training und Coaching

Dies ist ein Typoblindtext. An ihm kann man sehen, ob alle Buchstaben da sind und wie sie aussehen. Manchmal benutzt man Worte wie Hamburgefonts, Rafgenduks oder Handgloves, um Schriften zu testen.

*[Avenir Next Condensed | Ultra Light und Avenir | Book]*

#### Das bunte Magazin

Dies ist ein Typoblindtext. An ihm kann man sehen, ob alle Buchstaben da sind und wie sie aussehen. Manchmal benutzt man Worte wie Hamburgefonts, Rafgenduks oder Handgloves, um Schriften zu testen.

*[Arbotek | Ultra und Marker Felt | Thin]*

Das Magazin

Dies ist ein Typoblindtext. An ihm kann man sehen, ob alle Buchstaben da sind und wie sie aussehen. Manchmal benutzt man Worte wie Hamburgefonts, Rafgenduks oder Handgloves, um Schriften zu testen.

*[Bambusa Pro | Light Oblique und Marker Felt | Thin]*

#### Kriterien für einen guten **Schriftmix**

- Form/Stil/Gestalt:
	- aus einer Schriftsippe kombinieren
	- **aus einer Schriftfamilie** kombinieren
	- $\bullet$  aus unterschiedlichen Gruppen (Schriftklassifikationen) kombinieren
	- Größe bei etwa gleicher Schriftgröße beachten!
	- Maximal drei Schriften verwenden!
- Größenunterschiede von mind. 6 pt

#### Geeignete Schriftgrößen in Printmedien

- Konsulationsgrößen (Marginalie, Randbemerkungen), 6–8 pt
- Mengentext (Fließtext), 9–12 pt
- Schaugrößen (Überschrift), 14–48 pt (oder größer)
- Plakatschrift, 60 pt

Ein Display-Schriftschnitt ist gut geeignet, um auf Entfernung wahrgenommen zu werden oder Aufmerksamkeit zu erregen (aufgrund der Größe, Stärke). Achtung: Nicht zu verwechseln mit Screen Fonts, die für das Lesen auf Displays gedacht sind.

ergibt es auch keinen Sinn, sondern verwirrt – und den Betrachter beschleicht das Gefühl, dass irgendwas nicht stimmt.

Möchte man eine Harmonie schaffen, gibt es die Regel, innerhalb eines Stils bzw. einer Form zu bleiben. Es gibt einige Kriterien, nach denen man agieren kann. Aber: Regeln sind, wie bereits gesagt, dafür da, um gebrochen zu werden. Allerdings nur dann, wenn man sie auch beherrscht. Sie werden es selber merken, ob Ihr Grafiker die Regeln beherrscht oder ob das Ergebnis eher nach den Regeln gestaltet werden sollte.

Es ist ähnlich wie mit unserer Kleidung: Turnschuhe zum Abendkleid? Ein absolutes No-Go. Aber Sneakers zum Anzug können (mittlerweile) passen, je nachdem, wohin man geht. Der Kontrast muss da sein, aber harmonisch wirken.

#### Das Gesamterscheinungsbild beurteilen

Die Schriftgröße spielt neben der Zeilenlänge und der Zeilenabstände ebenfalls eine entscheidende Rolle. So sind nicht alle Schriften z.B. in kleinen Größen gut lesbar. Sie werden bereits gemerkt haben, dass auch unterschiedliche Schriften in puncto Größe variieren können, ebenso wie die Länge eines in zwei verschiedenen Schriften gesetzten Textes.

Die Schriftgröße Ich muss gestehen, dass ich sehr gerne dazu tendiere, eher klein zu setzen als zu groß. Auch bei meiner Handschrift – wenn ich z.B. eine Postkarte schreibe, enthält sie nicht nur ein paar Worte, sondern meist einen ganzen Brief. D.h., ich schreibe sehr klein. Auch wenn es lesbar ist, ist es nicht immer leserlich und damit wenig lesefreundlich. Schrift sollte also gerade bei Fließtext nicht zu klein gesetzt sein. Um einen angenehmen Lesefluss zu bieten, sollte eine Größe gewählt werden, in der auf einen Blick ca. 7–8 Buchstaben auf einmal erfasst werden können. Das wird von uns Menschen als angenehm empfunden. Die Zeichenabstände einer Schrift und der gesetzte Zeilenabstand können die Leserlichkeit noch unterstützen. Für Text, der von Weitem gut lesbar sein soll, gibt es z.B. die sogenannten Display-Schriftschnitte. Auch wenn es Vorgaben für eine gute Größe von Fließtext und Überschriften gibt, variieren die Angaben hier, je nachdem, ob man über Printmedien spricht oder eine Online-Anzeige, über eine App oder eine digitale Präsentation. Da in den digitalen Medien auch immer die Displayauflösung eine Rolle spielt, kann man hier pauschal keine Größenangaben machen. Doch es gilt auch hier vor allem eines: Weniger ist mehr. Gerade in der digitalen Präsentation muss man in einer größeren Schriftgröße denken, die bereits bei ca. 20–30 pt startet. Für Überschriften kann man allgemein auf Displayschriften setzen (die haben nichts mit dem Einsatz auf Displays zu tun, sondern fallen in die Kategorie »Schaugröße und Plakatschrift«).

Die Zeilenlänge Bei Fließtext wird der Text in einem Absatz als Einheit wahrgenommen. Die Zeilenlänge kann hier ganz unterschiedlich ausfallen, je nachdem, was man für ein Druckerzeugnis vorliegen hat. Die Länge der Zeile kann bei einem Hochkant-Flyer im DIN-Format schmaler laufen als bei einer doppelseitigen Imagebroschüre in DIN A4. Wichtig dabei ist, darauf zu achten, dass der Lesefluss nicht eingeschränkt ist. Das heißt, dass die Textspalten nicht zu breit laufen dürfen, weil die Leser dann beim Umbruch nur schwer in der nächsten Zeile den Zeilenanfang finden. Die Textspalte darf aber auch nicht zu schmal sein: Weil auch dann der natürliche Lesefluss gehemmt wird, da man ständig in eine neue Zeile springen muss und dem Inhalt nur schwer folgen kann.

Die Zeilenabstände Text als Ganzes in einem Absatz ist dann gut zu erkennen, wenn auch der Zeilenabstand stimmig ist.

Absätze können durch einen zu kleinen Zeilenabstand schlecht lesbar werden, sodass das Lesen nur erschwert möglich ist, es also nicht besonders leserlich ist. Aber auch durch einen zu großen Absatz kann der Lesefluss gestört werden und das Lesen wird anstrengend. Die Leser sind verunsichert, was inhaltlich zusammengehört, da das **Prinzip der Nähe** nicht angewendet wird, um den Text als Einheit (als inhaltlichen Absatz) widerzuspiegeln.

Eine mögliche Formel kann sein:

1/2 der Höhe der Mittellänge (in pt) + Schriftgröße (in pt)!

Aber Achtung: Es kommt immer auf die Schrift an. Wichtig dabei ist, dass sich bei Schriften die Unterlängen und Oberlängen der darunter liegenden Zeile nicht berühren!

Die Zeichenabstände Auf den Abstand in den Zeilen und Absätzen zu achten ist wichtig. Fast genauso wichtig ist es aber auch, bei den einzelnen Worten auf den Zeichenabstand zu achten – gerade wenn Schrift im Logo verwendet wird, wie z.B. beim Namen Ihres Unternehmens oder Ihrer Marke. Dann wirkt es unprofessionell, wenn die Abstände zwischen den einzelnen Buchstaben ungleich groß oder wie Löcher wirken und so eine Disharmonie erzeugen. Während sich mit einem Schriftsatz Mengentexte stimmig gestalten lassen, muss man bei einzelnen Worten meistens doch eingreifen und »Hand anlegen«.

Bei einer geringen Textmenge liegt der Schwerpunkt auf den einzelnen Wörtern, weshalb es wichtig ist, auf ein ausgewogenes Erscheinungsbild zu achten. Wenn Ihnen hier etwas auffällt, lassen Sie es Ihren Gestalter wissen. Beispiel für den manuellen Ausgleich von Wortabständen ist die Gestaltung von Visitenkarten. In der Fachsprache spricht man hier vom Kerning. Zeichenabstände kommen meist dann zum Tragen, wenn es um Überschriften, Logos oder Text auf der Visi-

#### Geeignete Zeilenlänge

- Für Mengentexte eignet sich eine Anzahl von ca.
	- 55 Zeichen als Zeilenlänge.
- Zu kurze oder zu lange Zeilen hemmen den Lesefluss.

Ein geeigneter Zeilenabstand (ZA) sollte mindestens 120 % der Schriftgröße betragen. Bei einer Schriftgröße von z.B. 10 pt liegt er bei 12,5 pt (ZA), bei einer Größe von 9 pt etwa bei 11 pt (ZA).

- → Die vier Prinzipien der Gestaltung, S. 8ff
- → Anatomie der Schrift, S. 136

Das Kerning (Unterschneiden, Ausgleichen) bezieht sich auf Abstände einzelner Buchstaben und soll die Lesbarkeit optimieren, indem die Zeichen oder Wortzwischenäume harmonisch zum Gesamtbild angepasst werden.

tenkarte geht – wenn also ein Wort gesondert und damit im Mittelpunkt steht. Gerade bei Logos, die z.B. aus Versalien bestehen, sollte man hier unbedingt einen Versalausgleich vornehmen, da man hiermit ein besseres Gesamterscheinungsbild schafft. Anders wirkt es störend, wird nicht als harmonische Einheit wahrgenommen. Im Fließtext wäre dies viel zu aufwendig, kommt aber auch nicht zum Tragen, da man nicht den Fokus auf ein einzelnes Wort legt, sondern immer den Gesamttext als Einheit wahrnimmt.

Die Laufweite Im Gegensatz zu den Zeichenabständen geht es hier um einen einheitlichen Abstand zwischen den Buchstaben innerhalb eines Textes. Dabei können die Abstände vergrößert werden – das sogenannte Spationieren – oder die Buchstaben zusammenwandern – das sogenannte Unterschneiden. Die Laufweite fasst Ihr Grafiker nur dann an, wenn es sein muss. Das kann daran liegen, dass Sie z.B. eine bestimmte Auszeichnung oder Hervorhebung machen möchten, indem Sie die Zeichenabstände vergrößern. Manche Unternehmen arbeiten hiermit, um die Schrift einer Überschrift so besonders hervorzuheben. Das Unterschneiden sollte man an sich nicht sehen. Manche Schriften brauchen dies, um einen natürlicheren Lesefluss zu erlauben, weil die Schrift vielleicht tendenziell mit einem zu großen Zeichenabstand konstruiert wurde. Das ist oft reine Geschmackssache. Das Unterschneiden kann aber auch sehr nützlich sein: Hat man viel Text zu setzen, wie in diesem Buch, wie aber auch in jeder Broschüre, Anzeige oder einem Werbetext, dann können unschöne Schlusszeilen entstehen, wenn z.B. nur ein Wort in die nächste Zeile rutscht. Hier kann man etwas »schummeln« und den Zeichenabstand verringern und schon wandert das letzte Wort zurück in die vorherige Zeile. Wichtig dabei ist, dass es den Lesenden nicht auffällt, dass hier etwas an den Zeichenabständen »geschraubt« wurde. Sonst hat man ein unschönes, nicht mehr einheitliches harmonisches Gesamtbild.

*Abb. 5–20 Oben: Das Beispiel zeigt rechts einen Textblock, in dem das Wort »passen« am Ende in die nächste Zeile rutscht und so sehr stark in den Fokus rückt. Unten: In diesem Beispiel wurde die Laufweite*  verringert (−10), um so das letz*te Wort »passen« noch in die vorherige Zeile zu holen.* 

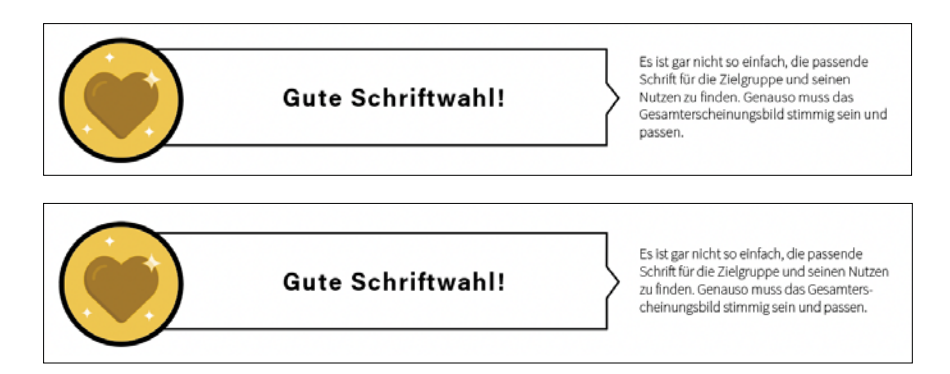

Im Fachjargon spricht man auch von »Schusterjungen« oder »Hurenkindern«, wenn einzelne Zeilen auf einer Seite stehen und man nicht weiß, zu welchem Absatz diese Zeile gehört.

→ Allgemeine Fachbegriffe der Typografie, S. 139

derit in voluptate velit esse cillum dolore eu fugiat nulla pariante.<br>Excepteur sint occascat cupidata mon proident, sunt incorporation in clops qui officia deserunt mollit anim id est laborum,<br>Incorditation in contributi

Excepteur sint occaecat cupidatat non proident, sunt in<br>culpa qui officia deserunt mollit anim id est laborum. Lorem eulpa qui officia deserunt mollitanim identi alteritano, acerum dolor situatur. Coreus un particular in the lower deliver the distribution of the Urunden Chemeric including the inclusion of the Urunden Chemeric inclusion

Lanco laboris nisi ut aliquip ex ea commodo consequat. Duis<br>aute irune dolor in reprehenderit in voluptate velit esse cil-<br>lum dolore eu fugiat rulla pariatur. Excepteur sint occaecat lum dolore en fugiat nulla parátant. Excepteur sint occaecat en qui officia deserunt molta equidatat non proident, sunt in cubra qui officia deserunt moltalit animi dest laborum. Lorem pisum dolor sit anes, construir as t

 $\overline{42}$ 

schlimmer: Diese ist ein Hunsnkind.<br>
Ulterina diminim veränn diese ist ein an minim veränn, aus nostrad exercitation ul-<br>
Lamco laboris misi utaliquip ex ea commodo consequat. Duis<br>
ause inner dolor in reprehendarit in vo ea commodo consequat. Duis aute irure dolor in reprehenderit in voluptate velit esse cillum dolore eu fugiat nulla pa-

deri in voluptate velir esse cillum delore en fugiat rulla parleri in voluptate velir esse cillum delore en fugiat rulla parleri<br>Estepteur sint oxo<br/>cara trupidatat rom proident, sum in Constant and orientation in the<

 $43$ 

*Abb. 5–21 Beispiel für Schusterjunge und Hurenkind.*

#### Schusterjunge

Die letzte Zeile eines neuen Absatzes auf der Seite.

»Ein Schusterjunge weiß nicht, wo er hingeht.«

#### Hurenkind

Die erste Zeile eines alten Absatzes auf der Seite.

»Ein Hurenkind weiß nicht, wo es herkommt.«

Die Schriftsatzarten Das Gesamtbild wird durch die Gesamtheit aller Elemente gebildet: die Schriftgröße, die Laufweite, den Zeilenabstand, die Zeilenlänge und damit auch die Schriftsatzart, die sehr von der Zeilenlänge abhängt. Oft geht man hier auf den Blocksatz, wie auch für dieses Buch, da er meist harmonisch wirkt. Es entsteht automatisch links und rechts ein gedachter Rahmen um den Textblock. Blocksatz hat Vor- und Nachteile. Gerade dann, wenn die Textspalte zu schmal läuft und bei einem Blocksatz zu große weiße Löcher entstehen, sollte man zu einem linksbündigen Satz, dem sogenannten »Flattersatz«, übergehen. Aber auch dieser hat so manche Tücke und muss gekonnt gesetzt werden.

- A Die Schriftwahl ist von eminenter Bedeutung;<br>
nicht nur im Buch, sondern auch in der täglichen Werbung vermag sie das «Innere nach außen zu stülpen». Über die Schriftwahl hinaus ist noch etwas anderes wichtig: Man muss die Absicht hinter der typografischen Form erkennen können. Und: Typografie muss lesbar sein. Wenn man aber von Typografie Lesbar-
- **B** Die Schriftwahl ist von eminenter Bedeutung; nicht nur im Buch, sondern auch in der täglichen Werbung vermag sie das «Innere nach außen zu stülpen». Über die Schriftwahl hinaus ist noch etwas anderes wichtig: Man muss die Absicht hinter der typografischen Form erkennen können. Und: Typografie muss lesbar sein. Wenn man aber von Typo-
- Die Schriftwahl ist von eminenter Bedeutung; nicht nur im Buch, sondern auch in der täglichen Werbung vermag sie das «Innere nach außen zu stülpen». Über die Schriftwahl hinaus ist noch etwas anderes wichtig: Man muss die Absicht hinter der typografischen Form erkennen können. Und: Typografie muss lesbar sein.
- Die Schriftwahl ist von eminenter Bedeutung;<br>micht nur im Buch, sondern auch in der nicht nur im Buch, sondern auch in der täglichen Werbung vermag sie das «Innere nach außen zu stülpen». Über die Schriftwahl hinaus ist noch etwas anderes wichtig: Man muss die Absicht hinter der typografischen Form erkennen können. Und: Typografie

Die Schriftwahl ist von eminenter Bedeutung; nicht nur im Buch, sondern auch in der täglichen Werbung vermag sie das «Innere nach außen zu stülpen». Über die Schriftwahl hinaus ist noch etwas anderes wichtig: Man muss die Absicht hinter der typografischen Form erkennen können. Und: Typografie muss les*Abb. 5–22 In den vier Beispielsätzen links sehen Sie Fehler im Setzen eines Flattersatzes, die unschöne Formen entstehen lassen – Treppen (A), Bögen (B), Löcher (C) – oder die wie in (D) Wörter isolieren und so betonen. Im Beispiel darunter sehen Sie einen gelungenen Flattersatz.*

→ nach »Satztechnik und Typografie«, Band 2, Comedia Verlag Bern, 4., erweiterte Auflage

# AG - Schülerzeitung

*Abb. 5–23 Die typischen Schrifteffekte von Textverarbeitungsprogrammen wie Word oder Corel Draw.*

#### **Typoeffekte**

Ich erinnere mich noch gut daran, wie meine ersten am Computer getippten Briefe aussahen. Ich versuchte mich in dem damaligen Windows-Programm Corel Draw und war begeistert von den ganzen mitgelieferten Cliparts und Schrifteffekten mit Schattierungen, Regenbogenfarben und 3D-Effekten. Heute würde ich – freundlich umschrieben – sagen: »Gewagt«! Aber es war neu und angesagt – man machte es, weil man es konnte.

Es ist ähnlich wie mit PowerPoint-Präsentationen: Manche davon beinhalten fast alles, was das Programm hergibt. Jede Animation, jeder Folienübergang und Effekt in Bildern und Texten wird verwendet. Aber tut es dem Inhalt gut? Unterstützt es ihn? Wird der Inhalt dadurch klarer? Oder lenkt es nur ab und ist reiner Selbstzweck?

Bei Effekten ist deshalb Vorsicht angesagt. Oft geht es um Effekthascherei, aber die schwerste Disziplin in der Gestaltung ist, auf den Punkt zu kommen und etwas so einfach wie möglich darzustellen, damit es jeder versteht.

*Abb. 5–24 Schattierungen passen zur Dienstleistung der Visualisierung, aber nicht zu einem IT-Beratungsunternehmen.*

#### Die Visualisierungs-Queen IT-Beratung

*[Prater Block Pro | Regular] [Industry Inc | 3D]*

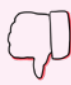

*Abb. 5–25 Links: Im Logo schafft der Schlagschatten unten Räumlichkeit. Das Logo wirkt wie ein Aufkleber. Rechts: Der Schlagschatten im Wort »Bio« bringt keinen Mehrwert. Es wirkt eher verwirrend, da das Wort »dm« ohne Schatten abgebildet ist, aber auf »Bio« liegt.*

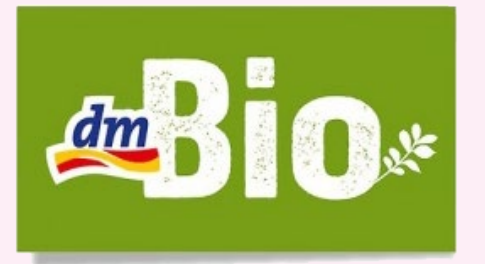

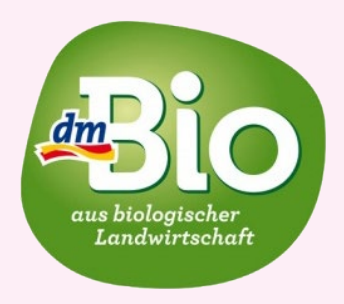

Schattierungen Der Schlagschatten – wer kennt ihn nicht, spätestens aus Power-Point. Vielleicht nicht bei der Schrift, aber zumindest bei einem Bild oder Objekt hat man ihn schon einmal benutzt. Ein Schatten ist dazu da, Räumlichkeit zu erzeugen. Er muss gekonnt eingesetzt werden, sonst schaut es auch hier schnell nach Effekthascherei aus und wirkt unseriös. Man sollte sich immer die Frage stellen, ob Schatten – Schlagschatten, Kontaktschatten oder andere Schattenformen – einen Mehrwert bringen oder die Schrift auch ohne Schatten funktioniert.

Räumlichkeit/3D-Wirkung Auch ohne Schatten kann Räumlichkeit erzeugt werden, indem man mit Verzerrungen, Farbe und der Ausrichtung spielt. Damit es nicht zu Verwirrung kommt, muss es aber – gemäß einem echten Schatten – natürlich wirken und damit den Naturgesetzen entsprechend richtig dargestellt sein. Sobald Sie ins Grübeln kommen und es für Sie nicht stimmig ist: Finger weg und den Test machen, ob die Schrift, die Wortmarke oder das Logo an sich auch ohne 3D-Wirkung funktionieren.

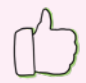

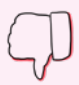

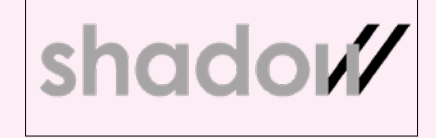

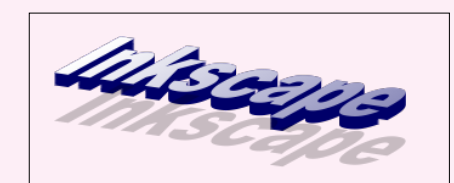

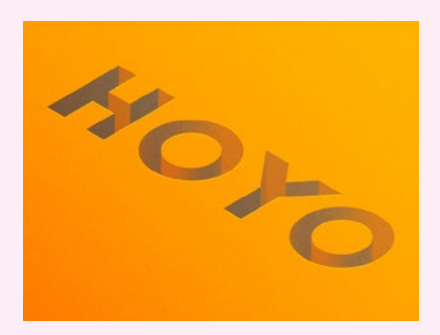

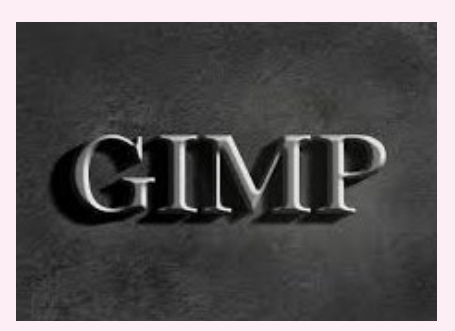

*Abb. 5–26 Links: Beispiele für eine gelungene Räumlichkeit. Bei dem oberen Beispiel (shadow) wird diese durch einen vermeintlichen Schatten der beiden Striche erzeugt. Das Beispiel darunter (HOYO) zeigt eine starke Räumlichkeit, die durch einen gut gewählten Schriftzug professionell und passend wirkt.*

*Rechts: Beide Beispiele (GIMP und Inkscape) wirken duch den schlecht gewählten Schriftzug und die Räumlichkeit unpassend für das Thema.*

Negativtext Seit Längerem ist die Form von Negativtext oder einzelnen Buchstaben »modern«. Das kann funktionieren, muss aber deutlich zu erkennen sein. Es ist ein Spiel mit dem Feuer, weil es oft nicht ganz so leserlich ist. Oft ist es ein Spiel mit dem »Erkennen auf den zweiten Blick«. Das kann im Nachhinein dazu beitragen stärker im Gedächtnis zu bleiben, weil es einen zum Nachdenken anregt. Alles, womit man sich länger beschäftigt, bleibt mehr im Gedächtnis. Aber auch hier gilt Vorsicht: Führt es nur zur Verwirrung, ist es kontraproduktiv!

Bild in Schriften Sie haben sicherlich schon oft Headlines gesehen, die Bilder anstatt Farbe beinhalten. Dank Programmen wie Photoshop ist es mittlerweile ein Leichtes, solche Effekte umzusetzen. Geht es um große Überschriften, die viel »Fleisch« haben, kann das bei dem richtigen Thema gut funktionieren. Ein Bild kann auch gut als Art Negativ in einem Wort funktionieren. Auch hier sieht man es vielleicht erst auf den zweiten Blick – wieder gut geeignet, um einen »Aha-Effekt« zu erzielen und besser im Gedächtnis zu bleiben.

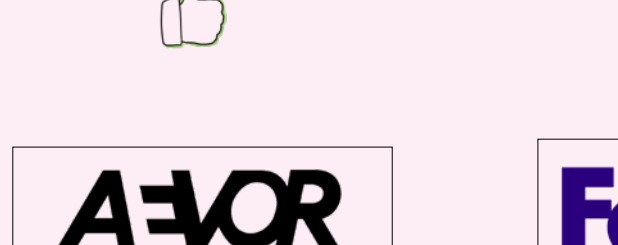

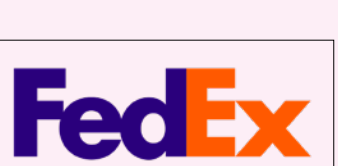

*Abb. 5–27 Links: Beispiel für einen Negativbuchstaben: das »E« bei AEVOR ist als Negativ gesetzt. Rechts: Der Pfeil in der Wortmarke »FedEx« ist zu unscheinbar, da der Name normal zu lesen ist und man deshalb nicht näher darauf eingeht.*

*Abb. 5–28 Links: Bilder in der Überschrift »EVENTS« und dem Wort »Orange« funktionieren bei diesem Thema gut. Rechts: Vom verzerrten Schriftzug mit dem Bild der Stecknadeln ist abzuraten.* 

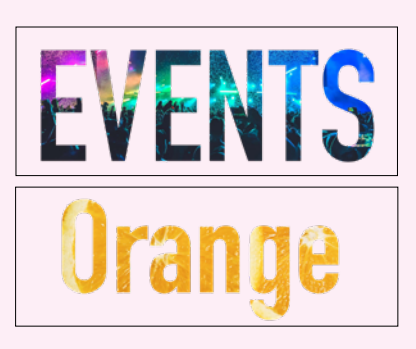

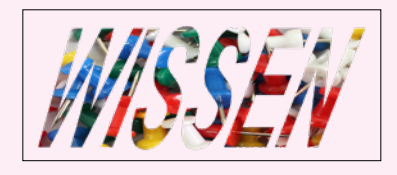

Farbverläufe Beim Druck wurde Ihnen vielleicht schon einmal abgeraten, mit Farbverläufen zu arbeiten. Die sind sowohl im Web als auch im Printbereich meist nicht ganz einfach für eine perfekte Ausgabe. Die Frage ist aber vor allem, was der Farbverlauf bedeuten soll, was die Aussage ist und ob er zu Ihrem Unternehmen passt. Unterstützt dieser die Botschaft des Wortes, Textes? Das sind auch hier die entscheidenden Fragen, um ihn zu rechtfertigen oder auf ihn zu verzichten.

Und: Denken Sie das nächste Mal auch an diese Frage, wenn Sie in PowerPoint eine Präsentation anlegen und einen bestimmten Effekt oder Animation oder Folienübergang verwenden wollen – unterstützt es oder lenkt es doch nur ab?

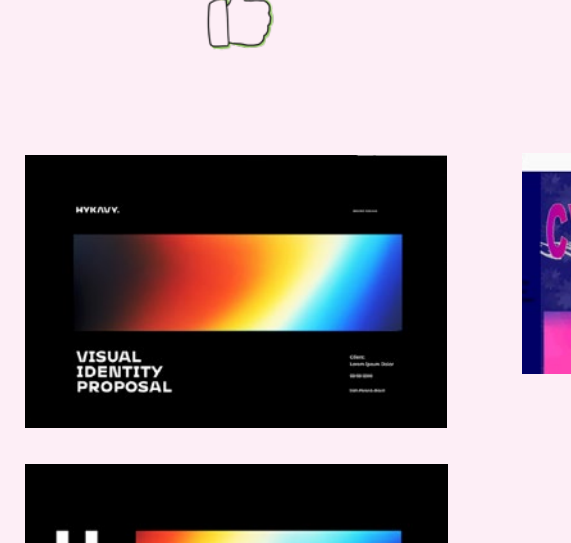

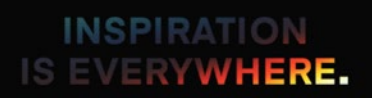

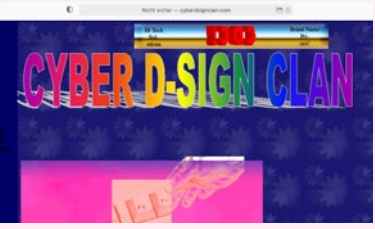

*Abb. 5–29 Rechts: Die Website zeigt eine Überschrift mit Farbverlauf im Namen in Kombination mit einem Schattenwurf. Die Schrift wirkt leicht verzerrt, der Farbverlauf in Kombination mit der Hintergrundfarbe unprofessionell.*

*Abb. 5–30 Links: Der Farbverlauf des Unternehmens wird als Visual in Verbindung mit Schrift verwendet. Sowohl die Schriftart als auch der Farbverlauf im Hintergrund der Schrift wirken thematisch stimmig (José Augusto Hykavy, Brasilien).*

→ *https://www.behance.net/ gallery/96055467/HYKAVY-Brand-Design*

## ÜBERSICHT

Jede Schrift hat ihre eigene Wirkung, ihren eigenen Charakter.

Die richtige Schrift zu finden heißt, …

- … dass die Schrift entweder leserlich sein oder zumindest Aufmerksamkeit erzeugen muss.
- … dass die Schriftart passend zum Unternehmen/Zweck sein muss (verspielt, individuell, professionell, klar, schlicht etc.).

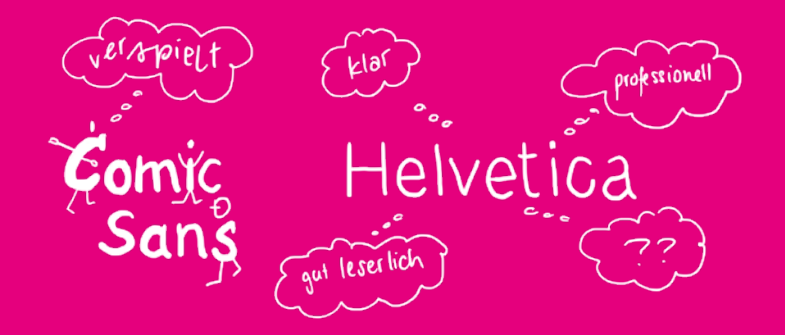

Typoeffekte sind mit Vorsicht zu genießen, können aber gekonnt eingesetzt Aufmerksamkeit erzeugen durch:

- > Schattierungen
- Räumlichkeit/3D-Wirkung
- > Negativtext
- > Bild in Schrift
- Farbverläufe

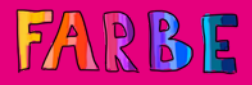

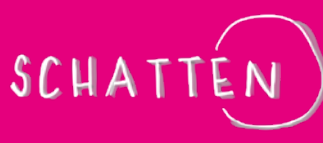

 $\mathbf{P}$ 

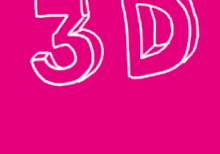

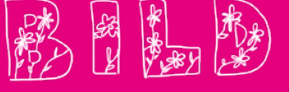

Das Gesamterscheinungsbild lässt sich anhand der folgenden Punkte beurteilen:

- > Schriftgröße (groß genug, aber nicht übertrieben)
- Zeilenlänge (Anzahl von ca. 55 Buchstaben, damit der Lesefluss gewährleistet wird!)
- Zeilenabstände (mind. 120% der Schriftgröße)
- Zeichenabstände (mit Kerning ein harmonisches Bild erzeugen)
- Laufweite (spationieren oder unterschneiden, um ein harmonisches Gesamtbild zu erzeugen)
- > Schriftsatz (bei zu kurzen Zeilenlängen Blocksatz nicht verwenden, Achtung beim Flattersatz!)

SCHRIFT Größe - 10 700 Reichen Hortande<br>SCHRIFT (Keening)<br>UBERSCHRIFT LAUFWEITE **FLOTTER Satz** {120%}eilen Abritand **BLOCK** Jotz Zeilen Zange<br>1 cs.55 Buchstaben